### UNIVERSIDAD NACIONAL AUTÓNOMA DE MÉXICO

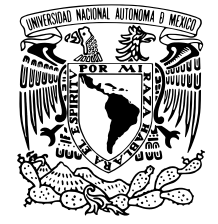

# DIVISIÓN DE INGENIERÍA EN CIENCIAS DE LA TIERRA FACULTAD DE INGENIERÍA

# INCREMENTO DE FRECUENCIA Y RESOLUCIÓN EN REPRESENTACIÓN SÍSMICA

T E S I S

QUE PARA OBTENER EL TÍTULO DE

INGENIERO GEOFÍSICO

PRESENTA

MARIO ALFONSO CENTENO MIRANDA

DIRECTOR DE TESIS

SERGIO CHÁVEZ PÉREZ

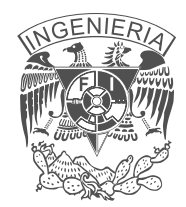

# Jurado asignado

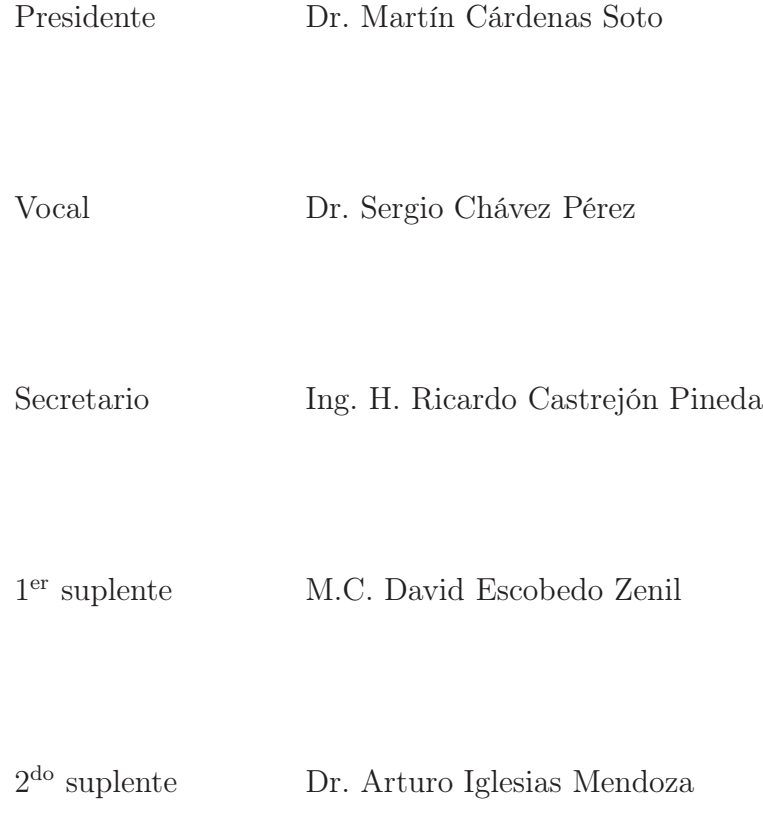

# Índice

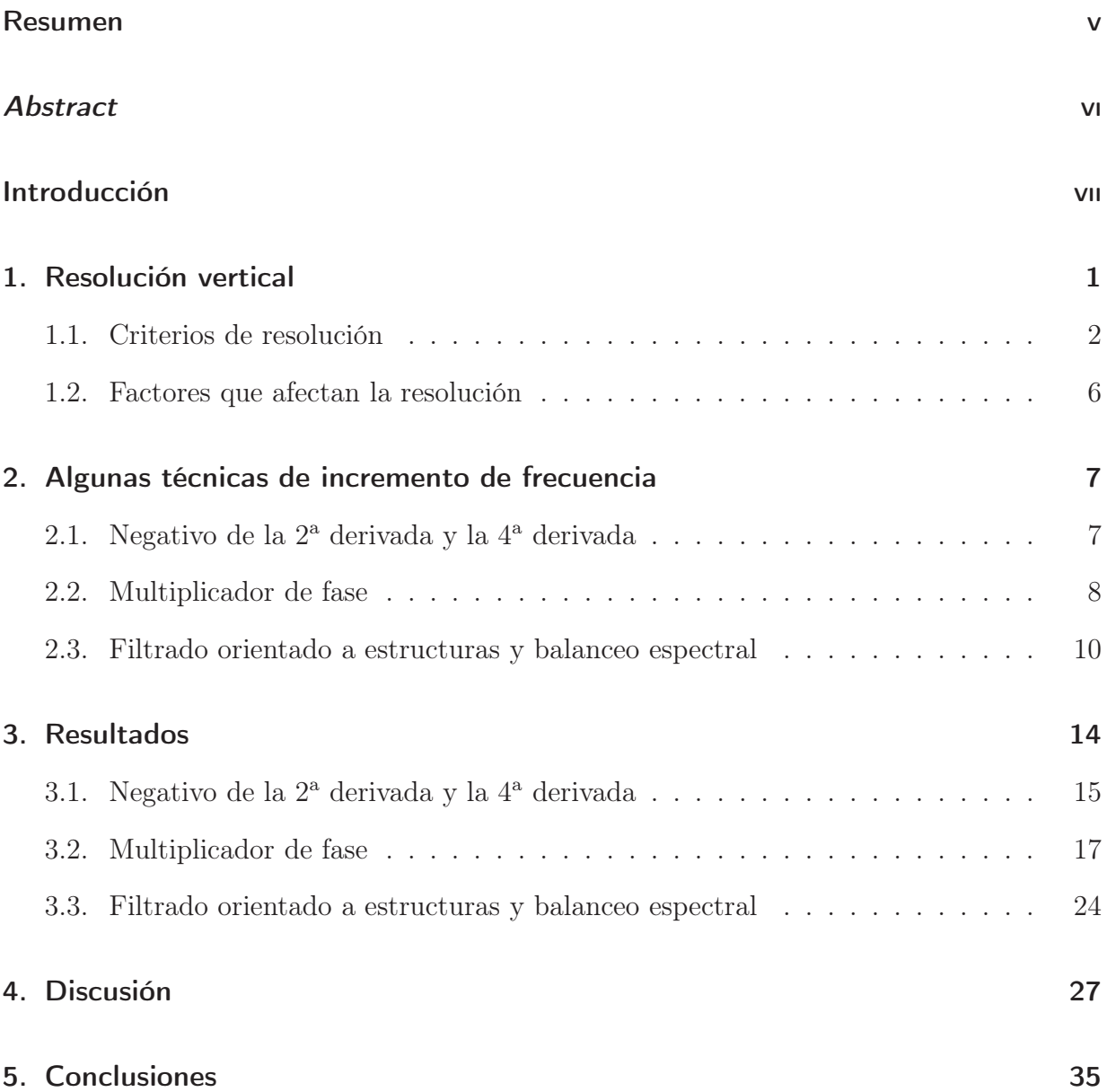

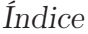

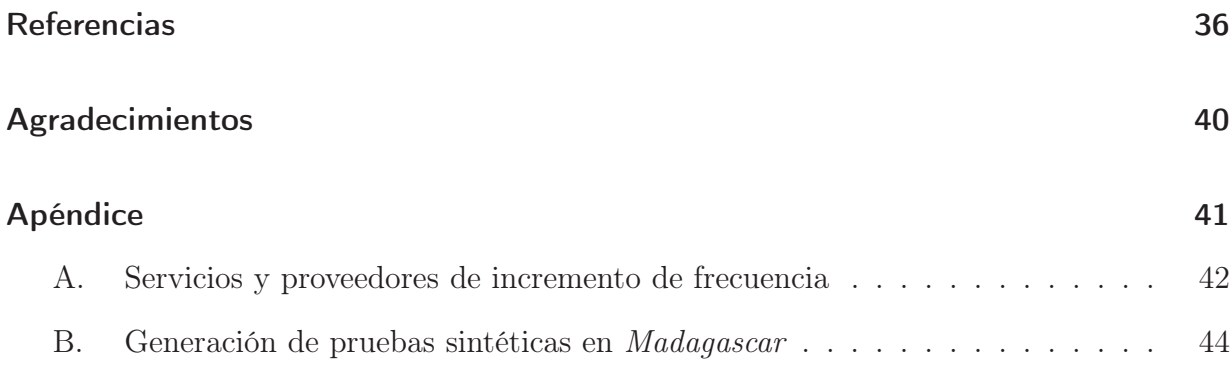

### <span id="page-4-0"></span>Resumen

La resolución sísmica es un tema fundamental en la exploración petrolera. El incremento del contenido de frecuencia de los datos sísmicos, persigue obtener imágenes del subsuelo que resalten rasgos geológicos de interés, buscando mejorar la resolución vertical y facilitando la interpretación y caracterización geométrica de posibles zonas productoras de hidrocarburos. No obstante los esfuerzos por mejorar la resolución vertical desde la adquisición y el procesamiento, ya sea por el alto costo de las nuevas tecnologías o porque los resultados no cumplen las expectativas, a menudo resulta más conveniente atacar el problema en la etapa de interpretación mediante el postprocesamiento de datos sísmicos. Además de las técnicas de incremento de frecuencia ofrecidas por compañías de servicios geofísicos, existen alternativas que por su sencillez pueden ser implementadas fácilmente y de manera libre, sin necesidad de licencias comerciales. Algunas otras, en continuo desarrollo y accesibles gracias a consorcios académicos de investigación, prometen resultados útiles. En este trabajo, presento ejemplos de mejoría de frecuencia en datos sísmicos marinos de PEMEX Exploración y Producción, empleando las técnicas del negativo de la 2<sup>ª</sup> derivada, la 4<sup>ª</sup> derivada, un multiplicador de fase y filtrado orientado a estructuras con balanceo espectral, para demostrar su factibilidad, con recursos computacionales convencionales. Apoyándome en resultados de pruebas numéricas con datos sintéticos, concluyo que el incremento de frecuencia no necesariamente implica ni garantiza el deseado incremento de resolución vertical.

## <span id="page-5-0"></span>Abstract

Seismic resolution is a fundamental subject in oil exploration. The increment of frequency content in seismic data aims to obtain subsurface images that highlight geologic features of interest, looking for vertical resolution enhancement and facilitating the interpretation and geometric characterization of potential hydrocarbon production areas. Despite the efforts to improve resolution since acquisition and processing, either for the high cost of new technologies or because the results do not meet expectations, it is often more convenient to attack the problem at the interpretation stage through seismic data postprocessing. In addition to the techniques of frequency enhancement offered by geophysical service companies, there are alternatives that due to their simplicity can be easily and freely implemented, without the need of commercial licenses. Some others, accessible through academic research consortia, promise useful results. In this work, I show examples of frequency enhancement in marine seismic data from PEMEX Exploration and Production, by using the negative of second derivative, the fourth derivative, a phase multiplier, and structure oriented filtering with spectral balancing, to demonstrate its feasibility with conventional computing resources. Based on numerical tests with synthetic data, I conclude that frequency enhancement does not necessarily imply nor guarantee the desired increment of vertical resolution.

## <span id="page-6-0"></span>Introducción

Para facilitar la interpretación de imágenes sísmicas es deseable contar con datos que representen con precisión rasgos geológicos delgados. Características estratigráficas de potencial interés económico a menudo caen por debajo del límite de resolución, haciéndose más notorio a medida que la profundidad aumenta.

La resolución vertical depende principalmente del contenido de frecuencia de los datos. Experimentalmente se observa que la tierra atenúa la señal sísmica de tal manera que la amplitud de dicha señal se reduce más en las frecuencias altas que en las bajas. De esta forma, el incremento de resolución requiere revertir el efecto de atenuación restaurando la amplitud de las frecuencias altas [\(Denham](#page-44-1), [2000](#page-44-1)).

El uso de técnicas para mejorar la resolución en la imagen sísmica ha sido parte de la industria casi desde el origen del procesamiento de señales sísmicas [\(Yu y Smith](#page-47-0), [2012\)](#page-47-0). Sin embargo, a pesar de los esfuerzos para mejorar el contenido de frecuencia de los datos sísmicos durante la etapa de procesamiento, a menudo no se obtienen resultados satisfactorios. Por esta razón, se deben adoptar medidas para lograr incrementar el ancho de banda de los datos durante la etapa de interpretación [\(Chopra et al., 2006,](#page-44-2) [2011](#page-44-3)).

Tratando de satisfacer esta necesidad, compañías geofísicas ofrecen el servicio de incremento de frecuencia. Alternativamente, existen técnicas accesibles a través de consorcios académicos de investigación. Por ejemplo, el filtrado orientado a estructuras con balanceo espectral [\(Helmore](#page-45-0), [2009\)](#page-45-0) y algunas otras que son fáciles y rápidas de implementar sin necesidad de licencias comerciales como el negativo de la 2<sup>ª</sup> derivada, la 4<sup>ª</sup> derivada y

#### Introducción

multiplicadores de fase (e.g., [Stark, 2009\)](#page-47-1).

Aunque los resultados de las técnicas de incremento de frecuencia mencionadas muestran un aparente aumento en la resolución, surge la duda si este aumento es real, y si se logran distinguir capas más delgadas que las que se aprecian originalmente. Tal como se discutirá en este trabajo, el incremento de frecuencia no implica ni garantiza incremento de resolución.

Los objetivos de este trabajo son mostrar que es factible incrementar frecuencia en datos sísmicos, de forma simple y, en algunos casos, de manera libre, sin necesidad de licencias comerciales de paquetería especializada, y discutir las implicaciones del incremento de frecuencia en la resolución vertical.

Comienzo con una revisión de la definición de resolución sísmica vertical, criterios que existen para medirla y factores principales que la afectan. Después, hago una síntesis de la teoría detrás de las técnicas de incremento de frecuencia utilizadas en este trabajo. Posteriormente, muestro resultados de la aplicación de las técnicas de incremento de frecuencia en datos sísmicos de PEMEX Exploración y Producción. Finalmente, discuto el aparente incremento de resolución vertical en los datos sísmicos apoyándome con pruebas en datos sintéticos.

# <span id="page-8-0"></span>Capítulo 1

## Resolución vertical

Resolución se define como la separación mínima entre dos cuerpos antes de que su individualidad se pierda [\(Sheriff](#page-46-0), [2002](#page-46-0)). En sismología de exploración existen dos tipos de resolución: vertical (temporal) y horizontal (espacial). La resolución vertical es la separación mínima o la distancia límite entre reflexiones sucesivas antes de que sean indistinguibles una de la otra. Por otro lado, la resolución horizontal se refiere a qué tan cerca pueden estar dos puntos, situados horizontalmente, y ser aún reconocibles. Durante el procesamiento de datos, la resolución vertical se mejora con la deconvolución, mientras que la resolución horizontal mejora con la migración [\(Yilmaz, 2001](#page-47-2)). En este trabajo, me enfoco en la resolución vertical. Por ello, utilizaré el término genérico resolución para referirme a ella.

Suponiendo dos interfases de la misma polaridad (Fig. [1.1\)](#page-11-0), cuando existe el suficiente espesor entre ellas, es posible identificar claramente cada una de las reflexiones asociadas con estas interfases. En este caso se dice que los eventos están resueltos. Al disminuir la distancia, las ondículas se combinan en un solo evento haciendo imposible distinguir a simple vista cada una de las interfases. Determinar la distancia mínima suficiente para poder resolver las interfases depende del criterio seleccionado.

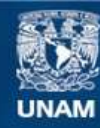

Universidad Nacional Autónoma de México

**UNAM – Dirección General de Bibliotecas Tesis Digitales Restricciones de uso**

#### **DERECHOS RESERVADOS © PROHIBIDA SU REPRODUCCIÓN TOTAL O PARCIAL**

Todo el material contenido en esta tesis esta protegido por la Ley Federal del Derecho de Autor (LFDA) de los Estados Unidos Mexicanos (México).

**Biblioteca Central** 

Dirección General de Bibliotecas de la UNAM

El uso de imágenes, fragmentos de videos, y demás material que sea objeto de protección de los derechos de autor, será exclusivamente para fines educativos e informativos y deberá citar la fuente donde la obtuvo mencionando el autor o autores. Cualquier uso distinto como el lucro, reproducción, edición o modificación, será perseguido y sancionado por el respectivo titular de los Derechos de Autor.

### <span id="page-10-0"></span>1.1. Criterios de resolución

Existen tres criterios para medir el límite de resolución sísmica vertical: de Rayleigh, de Ricker y de Widess [\(Kallweit y Wood](#page-45-1), [1982\)](#page-45-1). El criterio establecido por Rayleigh define la distancia pico a valle  $(b/2)$ , es decir, la distancia del máximo central al mínimo adyacente de la ondícula sísmica, como el límite de resolución (Fig. [1.2\)](#page-12-0). Para una ondícula de Ricker,

$$
\frac{b}{2} = \frac{1}{2.6f_p} \tag{1.1}
$$

donde  $f_p$  es frecuencia pico (en la amplitud máxima). Esta distancia corresponde a  $1/4$  de la longitud de onda. Este valor coincide con el espesor de sintonía, que es el punto donde el espesor aparente es el mismo que el espesor verdadero, y es el criterio más conocido y aceptado.

El criterio de Ricker establece que el límite de resolución es la distancia equivalente a la separación de los puntos de inflexión del lóbulo central de la ondícula que se convoluciona  $(T_R)$ . Justo a esta distancia, la ondícula formada por la interacción de las interfases tiene curvatura cero en su máximo central y muestra un "punto plano" (Fig. [1.2\)](#page-12-0). Para una ondícula de Ricker,

$$
T_R = \frac{1}{3.0f_p} \,,\tag{1.2}
$$

donde distancia  $T_R$  corresponde a  $1/4.62$  de la longitud de onda.

Por otro lado, [Widess](#page-47-3) [\(1973](#page-47-3)) observó que conforme la distancia entre dos interfases de polaridad distinta disminuye (Fig. [1.3\)](#page-13-0), la ondícula compuesta se estabiliza y adopta la forma de la derivada de la ondícula usada en la convolución (Fig. [1.4\)](#page-13-1). La distancia en la que la ondícula se estabiliza es el límite de resolución y corresponde a 1/8 de la longitud de onda de la frecuencia dominante. Este criterio resulta más teórico que práctico debido

<span id="page-11-0"></span>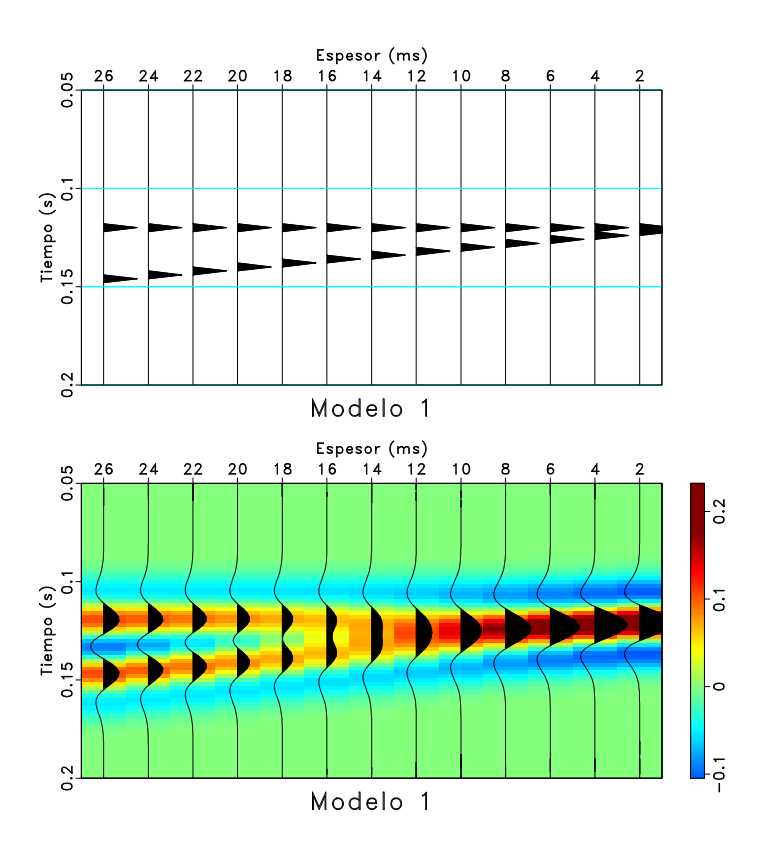

Figura 1.1: Modelo de dos interfases de la misma polaridad (arriba) y respuesta a una ondícula de Ricker de 25 Hz (abajo). Conforme el "espesor" (expresado en ms) disminuye entre las interfases, las ondículas se combinan y forman un solo evento.

<span id="page-12-0"></span>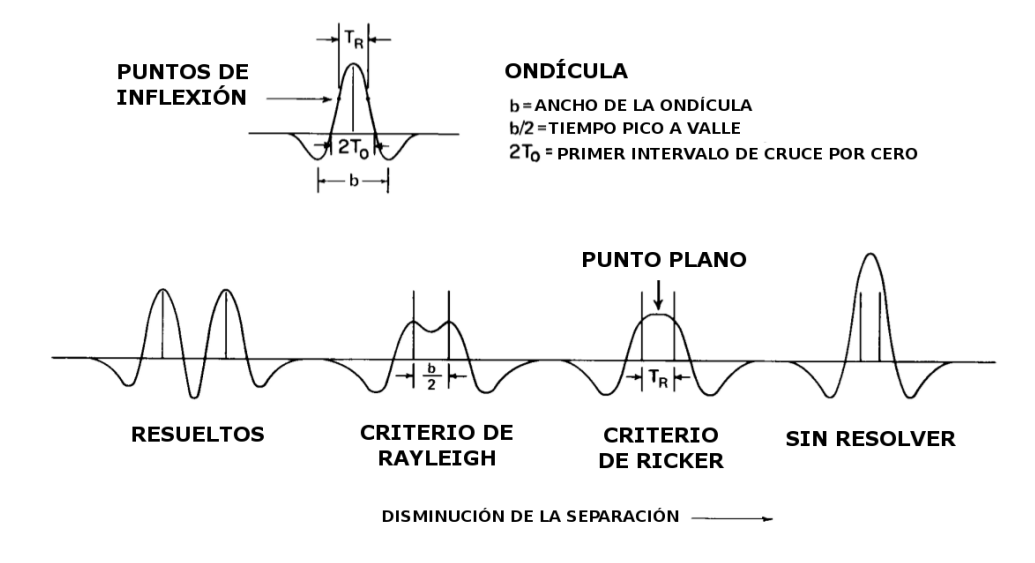

Figura 1.2: Criterio de Rayleigh y criterio de Ricker. Modificada de [Kallweit y Wood](#page-45-1) [\(1982\)](#page-45-1).

a la dificultad que representa determinar la estabilización de la ondícula [\(Zeng](#page-47-4), [2009\)](#page-47-4).

Los criterios anteriores se basan en la medición de características de la ondícula o de la longitud de onda. Técnicas recientes sugieren la posibilidad de ir más allá de estos límites, cambiando este paradigma. [Pierle \(2009](#page-46-1)) demostró que es factible determinar el espesor de capas que miden menos que el espesor de sintonía analizando los cambios en la pendiente de la ondícula compuesta conforme comienza la interferencia entre dos interfases. Sin embargo, este método no resulta práctico debido a que es difícil de implementar [\(Minaei y Davis](#page-46-2), [2011\)](#page-46-2).

Es necesario enfatizar que el problema de identificar reflexiones individuales de la cima y base de una capa es distinto al problema de detectar la presencia de la capa. La detección se refiere al registro de una reflexión compuesta con una suficiente relación señal-ruido, sin importar si es posible separarla en las ondículas que la componen [\(Kallweit y Wood](#page-45-1),

<span id="page-13-0"></span>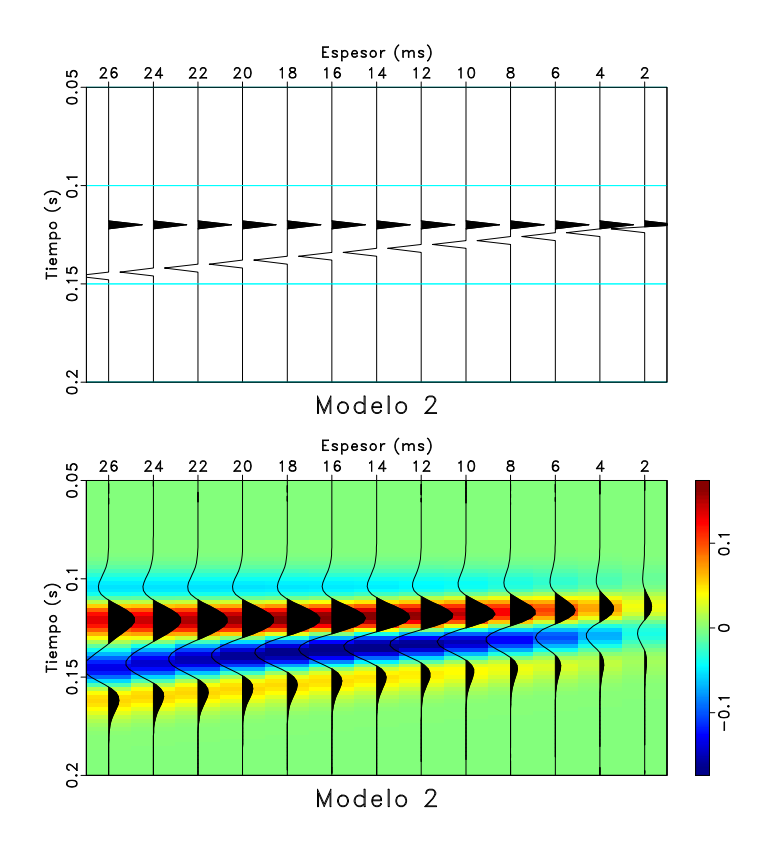

Figura 1.3: Modelo de dos interfases de polaridad distinta (arriba) y respuesta a una ondícula de Ricker de 25 Hz (abajo). Conforme el espesor disminuye entre las interfases, la ondícula se estabiliza adoptando la forma de su derivada.

<span id="page-13-1"></span>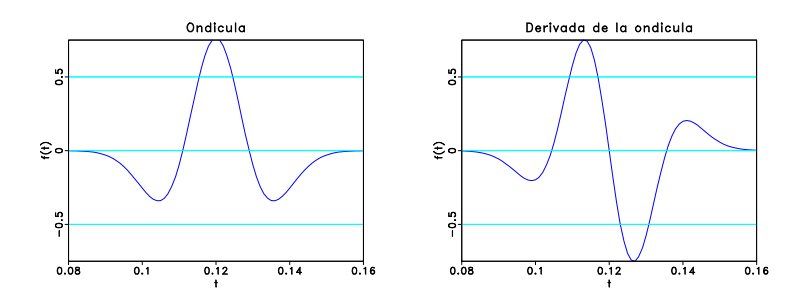

Figura 1.4: Ondícula de Ricker (izquierda) y su derivada (derecha).

<span id="page-14-0"></span>[1982\)](#page-45-1). El límite de detección es del orden de 1/25 de la longitud de onda dominante [\(Sheriff](#page-46-0), [2002\)](#page-46-0).

### 1.2. Factores que afectan la resolución

La resolución sísmica depende principalmente del ancho de banda de los datos. Otro factor que influye es el ruido contenido en la información sísmica. Suponiendo adquisición y procesamiento cuidadosos de los datos, la capacidad de distinguir capas delgadas está limitada por la relación señal-ruido en las frecuencias altas [\(Helmore, 2009\)](#page-45-0). [McHugo et al.](#page-46-3) [\(2006\)](#page-46-3), con la finalidad de incrementar la resolución, demostraron que es posible separar y atenuar el ruido dependiente de la frecuencia en las primeras etapas del procesamiento si se mejora el muestreo espacial durante la adquisición.

# <span id="page-15-0"></span>Capítulo 2

# Algunas técnicas de incremento de frecuencia

<span id="page-15-1"></span>En este capítulo presento, en orden de complejidad, los fundamentos teóricos de las técnicas de incremento de frecuencia aplicadas en los ejemplos del Capítulo 3.

### 2.1. Negativo de la  $2<sup>a</sup>$  derivada y la  $4<sup>a</sup>$  derivada

El negativo de la 2<sup>ª</sup> derivada y la 4<sup>ª</sup> derivada son técnicas sencillas de implementar que mejoran las frecuencias altas y atenúan las frecuencias bajas [\(Bracewell](#page-44-4), [1986](#page-44-4)). Estas técnicas están incluidas en algunas paqueterías comerciales y su aplicación es muy simple.

La derivada de una señal,  $f'(t)$ , en el dominio de la frecuencia equivale a multiplicar su transformada de Fourier  $F(\omega)$  por el producto  $i\omega$ , esto es,

$$
f'(t) \iff i\omega F(\omega) , \tag{2.1}
$$

por lo que derivar dos veces equivale a

$$
f''(t) \Longleftrightarrow (i\omega)^2 F(\omega) = -\omega^2 F(\omega) , \qquad (2.2)
$$

y debido a que la polaridad se invierte, es necesario multiplicar por −1 para obtener la polaridad original. De igual manera, la cuarta derivada resulta

$$
f^{iv}(t) \Longleftrightarrow (i\omega)^4 F(\omega) = \omega^4 F(\omega) . \tag{2.3}
$$

#### <span id="page-16-0"></span>2.2. Multiplicador de fase

[Stark \(2009\)](#page-47-1) propuso una técnica simple para incrementar frecuencia que consiste en la introducción de un entero en la ecuación que relaciona la traza sísmica con los atributos de amplitud y fase instantáneas.

La traza sísmica compleja  $F(t)$  se define como [\(Taner et al.](#page-47-5), [1979\)](#page-47-5)

<span id="page-16-2"></span>
$$
F(t) = f(t) + if^*(t) , \t\t(2.4)
$$

donde  $f(t)$  es la traza sísmica,  $f^*(t)$  es la cuadratura (la traza sísmica rotada 90° en la fase) e i es la unidad imaginaria. Haciendo un cambio de coordenadas rectangulares a polares mediante las expresiones

$$
A(t) = (f^{2}(t) + f^{*2}(t))^{1/2}, \qquad (2.5)
$$

y

$$
\theta(t) = \tan^{-1}\left(\frac{f^*(t)}{f(t)}\right) \tag{2.6}
$$

donde  $A(t)$  y  $\theta(t)$  son los atributos de amplitud instantánea y fase instantánea, respectivamente, se obtiene

$$
F(t) = A(t)e^{i\theta(t)}
$$
  
=  $A(t)\cos(\theta(t)) + iA(t)\sin(\theta(t))$ . (2.7)

<span id="page-16-1"></span>De las ecuaciones [2.7](#page-16-1) y [2.4](#page-16-2) se puede obtener la traza sísmica en términos de la amplitud

instantánea y de la fase instantánea

$$
f(t) = A(t)\cos(\theta(t)) \tag{2.8}
$$

Introduciendo un multiplicador o factor de giro N en la fase instantánea resulta

$$
f(t) = A(t)\cos\left(N\theta(t)\right) \tag{2.9}
$$

Según el valor del entero que se agrega, los picos y valles en una traza sísmica se duplican, triplican, etc. Nótese que  $N = 1$  no afecta la fase, por lo que la traza sísmica permanece sin cambios. El efecto del multiplicador de fase en datos sísmicos se muestra en la Fig. [2.1.](#page-17-0)

<span id="page-17-0"></span>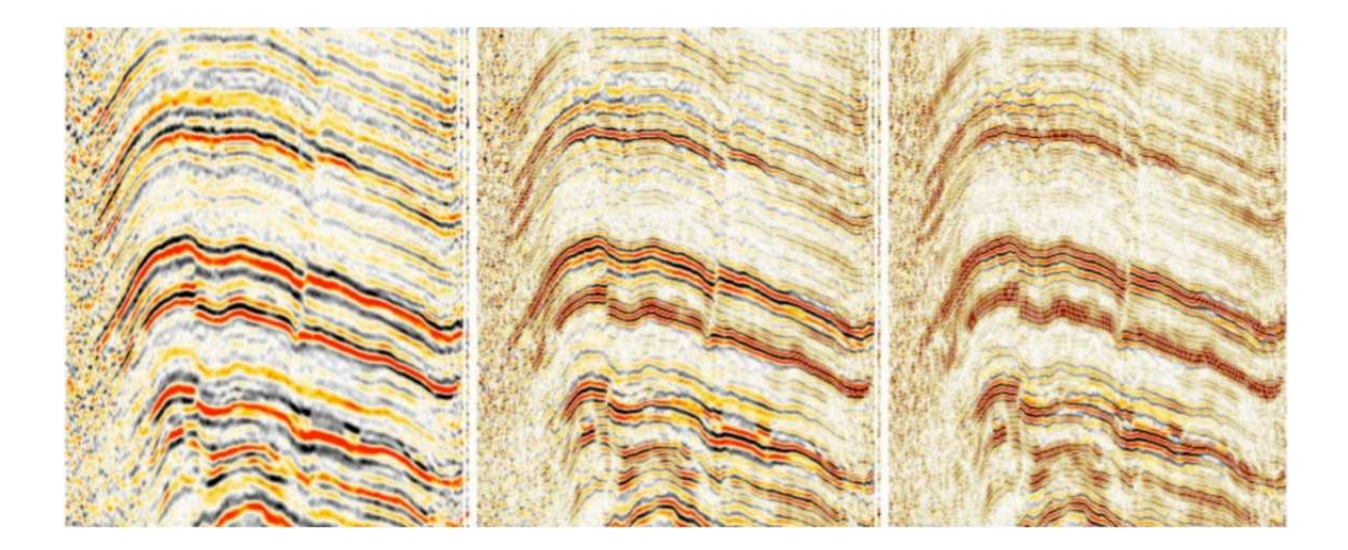

Figura 2.1: Multiplicador de fase en datos sísmicos. Datos originales (izquierda),  $N=2$ (centro) y N=3 (derecha). Tomado de [Stark](#page-47-1) [\(2009\)](#page-47-1).

#### <span id="page-18-0"></span>2.3. Filtrado orientado a estructuras y balanceo espectral

El filtrado orientado a estructuras o FOE (Structure-Oriented Filtering o SOF en inglés) es un método de suavizamiento que ha sido empleado para mejorar imágenes sísmicas al reducir el ruido aleatorio, resaltar la continuidad de las reflexiones y preservar los bordes de las mismas (asociados, generalmente, con fallas, fracturas o canales). Normalmente, se utiliza en flujos de acondicionamiento de datos que tienen como objetivo facilitar la interpretación resaltando rasgos estructurales de la geología [\(Ferguson et al.](#page-45-2), [2010;](#page-45-2) [Iacopini et al.](#page-45-3), [2012\)](#page-45-3). Sin embargo, empleado en conjunto con balanceo espectral en distintas bandas de frecuencia, puede mejorar la relación señal-ruido y al mismo tiempo mejorar el contenido de frecuencia en los datos.

La característica principal de FOE es que el suavizamiento se realiza de forma paralela a las reflexiones y no opera de forma transversal ni más allá de sus terminaciones o bordes. [Fehmers y Höcker \(2003](#page-45-4)) hacen énfasis en que el filtrado orientado a estructuras necesita 3 componentes para su aplicación exitosa:

- análisis de orientación,
- detección de bordes, y
- suavizamiento con preservación de bordes.

El análisis de orientación se refiere a la estimación del echado de los reflectores en datos sísmicos. Conocer la orientación de un reflector particular permite establecer la dirección en la que el suavizamiento se realiza. Para evitar que este degrade los bordes de las reflexiones, es necesario un criterio, generalmente estadístico, que permita detectar las terminaciones dentro de la ventana de acción del filtro. Una vez que se asegura que no existe una discontinuidad dentro de la ventana del filtro se puede suavizar, asegurando la preservación de

#### Capítulo 2 Algunas técnicas de incremento de frecuencia

bordes. Este flujo de trabajo ha sido implementado de distintas maneras, dando lugar a diversos métodos de FOE, entre los que destacan: el suavizamiento con preservación de bordes [\(Luo et al., 2002\)](#page-45-5) y el filtro de difusión anisótropa [\(Fehmers y Höcker, 2003\)](#page-45-4). En este trabajo me enfoco en la técnica de FOE implementada en la paquetería del consorcio académico de investigación AASPI (Attribute Assisted Seismic Processing & Interpretation), que utiliza un método de búsqueda discreta de echados.

El método general de estimación de echados basado en una búsqueda discreta fue propuesto por [Marfurt et al.](#page-46-4) [\(1998](#page-46-4)) y consiste, para cada punto en los datos dentro de una ventana de análisis, en probar un conjunto de echados candidatos (Fig. [2.2\)](#page-20-0) y calcular la coherencia para cada ventana. El echado de la ventana con mayor coherencia se considera como el echado instantáneo en el punto de interés. Debido a la discretización de los ángulos de echado, este método puede pasar por alto características sutiles en los datos [\(Eichkitz et al., 2012](#page-44-5)).

Para estimar la coherencia se puede usar la semblanza [\(Marfurt et al., 1998\)](#page-46-4). Este método considera varias trazas adyacentes. Primero, se calcula una ondícula promedio a partir de las trazas de entrada, después se calcula la coherencia dividiendo la energía de las trazas promedio por la energía de las trazas originales (Fig. [2.3\)](#page-21-0).

Una vez estimada la ventana con mayor coherencia se pueden aplicar distintos tipos de filtros, por ejemplo, filtro de media, filtro de mediana o filtro de media recortada [\(Hall](#page-45-6), [2007\)](#page-45-6).

[Helmore \(2009\)](#page-45-0) observó que el filtrado orientado a estructuras tradicional mejoraba principalmente la banda central de los datos y propuso una nueva forma de aplicarlo para enfatizar los resultados de las técnicas de mejoramiento espectral. El método consiste en dividir los datos en bandas de frecuencia, aplicar filtrado orientado a estructuras a cada banda de manera separada y, finalmente, combinar los resultados. Esta forma de aplicar

<span id="page-20-0"></span>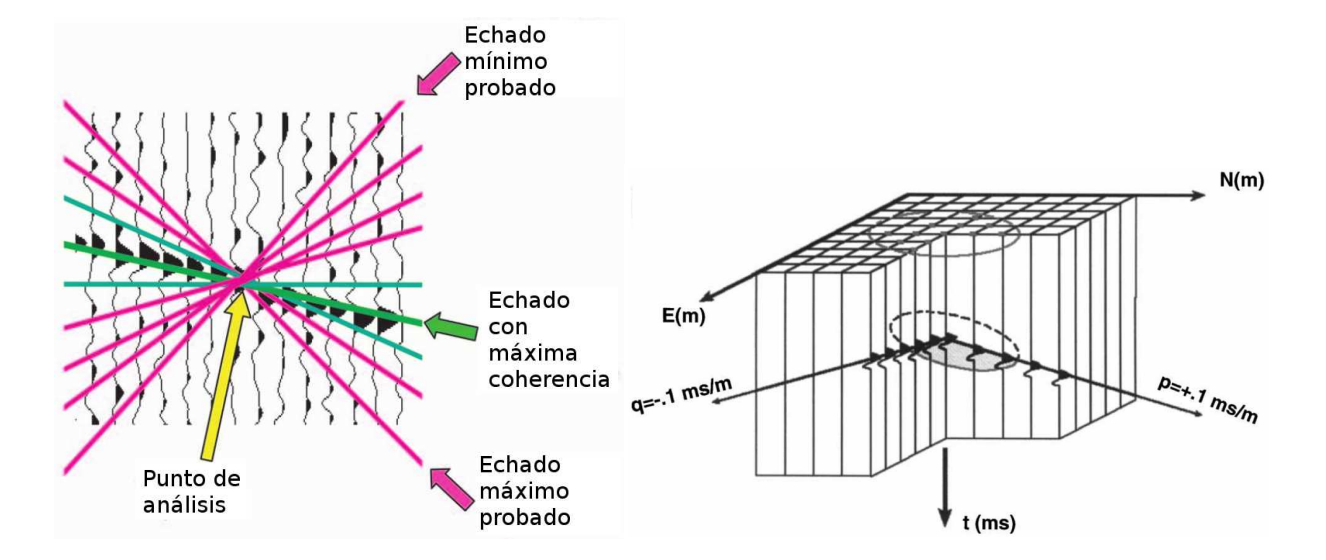

Figura 2.2: Esquema de la búsqueda de echados candidatos en 2D (izquierda) y 3D (derecha). Para cada punto de análisis dentro de una ventana se prueban una serie de echados candidatos y se calcula la coherencia. El echado asociado con la ventana con mayor coherencia se toma como el echado instantáneo. Modificada de [Marfurt \(2006\)](#page-45-7).

FOE mejora la relación señal-ruido fuera de la banda central de los datos y, consecuentemente, mejora el desempeño de las técnicas de ajuste espectral posteriores. En AASPI, es posible balancear espectralmente cada banda, es decir, llevar las amplitudes del espectro a un mismo nivel.

<span id="page-21-0"></span>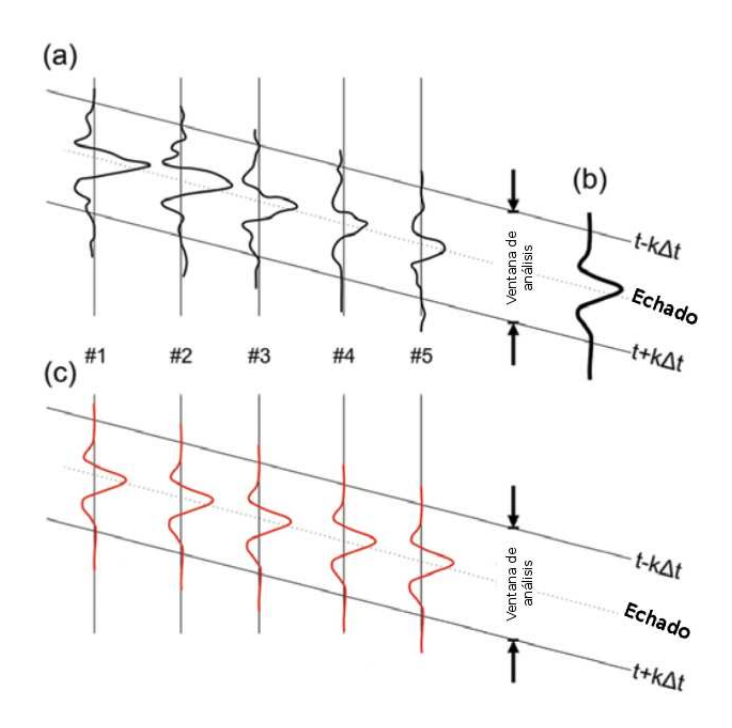

Figura 2.3: Esquema del cálculo de la coherencia basada en la semblanza. Primero, a partir de las trazas de entrada (a) se calcula una ondícula promedio (b). Después se sustituye la ondícula promedio en las trazas de entrada (c) y se calcula la coherencia dividiendo la energía de las trazas promedio por la energía de las trazas de entrada. Modificada de [Eichkitz et al.](#page-44-5) [\(2012\)](#page-44-5).

# <span id="page-22-0"></span>Capítulo 3

# Resultados

En este capítulo presento resultados de la aplicación de las técnicas de incremento de frecuencia antes descritas en datos sísmicos de PEMEX Exploración y Producción del Golfo de México. El tamaño aproximado del cubo sísmico que utilicé es de 1 GB.

Para las pruebas de incremento de frecuencia mediante el negativo de la 2<sup>a</sup> derivada, la 4<sup>a</sup> derivada y el multiplicador de fase utilicé la paquetería de código abierto Madagascar. Esta paquetería fue desarrollada teniendo en mente la reproducibilidad computacional en representación sísmica (e.g., [González-Verdejo y Chávez-Pérez](#page-45-8), [2012](#page-45-8)). Realicé estas operaciones en una computadora portátil de doble núcleo con 4 GB de memoria RAM.

Para las pruebas de filtrado orientado a estructuras y balanceo espectral utilicé la paquetería desarrollada por el consorcio académico de investigación AASPI (Attribute Assisted Seismic Processing & Interpretation) de la Universidad de Oklahoma. Actualmente, PE-MEX y el Instituto Mexicano del Petróleo (IMP) patrocinan este consorcio. Utilicé esta herramienta en una estación de trabajo de 8 procesadores en el IMP.

### <span id="page-23-0"></span>3.1. Negativo de la  $2<sup>a</sup>$  derivada y la  $4<sup>a</sup>$  derivada

En la Fig. [3.1](#page-24-0) muestro los resultados de la aplicación del negativo de la  $2^{\rm a}$  derivada y la 4<sup>ª</sup> derivada en una sección vertical de datos. Los resultados del negativo de la  $2<sup>a</sup>$ derivada son aceptables en cuanto a los niveles de ruido introducidos. Por otro lado, los resultados de la 4<sup>a</sup> derivada enfatizan el ruido aleatorio para estos datos, haciendo casi imposible la interpretación. Tanto los resultados del negativo de la 2<sup>ª</sup> derivada como los de la 4<sup>a</sup> derivada están sujetos a un control automático de ganancia (AGC) que compensa las pérdidas de amplitud inherentes a estos operadores matemáticos.

El cambio en el espectro de amplitud promedio de todas las trazas después de la aplicación del negativo de la 2<sup>a</sup> derivada y la 4<sup>a</sup> derivada se muestra en la Fig. [3.2.](#page-24-1) En ambos casos hay incremento de frecuencia. En el caso de la 4<sup>a</sup> derivada es evidente el incremento de ruido (asociado con las altas frecuencias).

Los tiempos aproximados de cómputo para calcular las derivadas se resumen en la Tabla [3.1.](#page-23-1)

<span id="page-23-1"></span>

|                                        | Cálculos con Madagascar Tiempo aproximado de cómputo |
|----------------------------------------|------------------------------------------------------|
| Negativo de la 2 <sup>ª</sup> derivada | $5-10$ min                                           |
| $4^{\mathrm{a}}$ derivada              | $5-10$ min                                           |

Tabla 3.1: Resumen de los tiempos aproximados de cómputo en Madagascar para realizar los cálculos de las derivadas.

<span id="page-24-0"></span>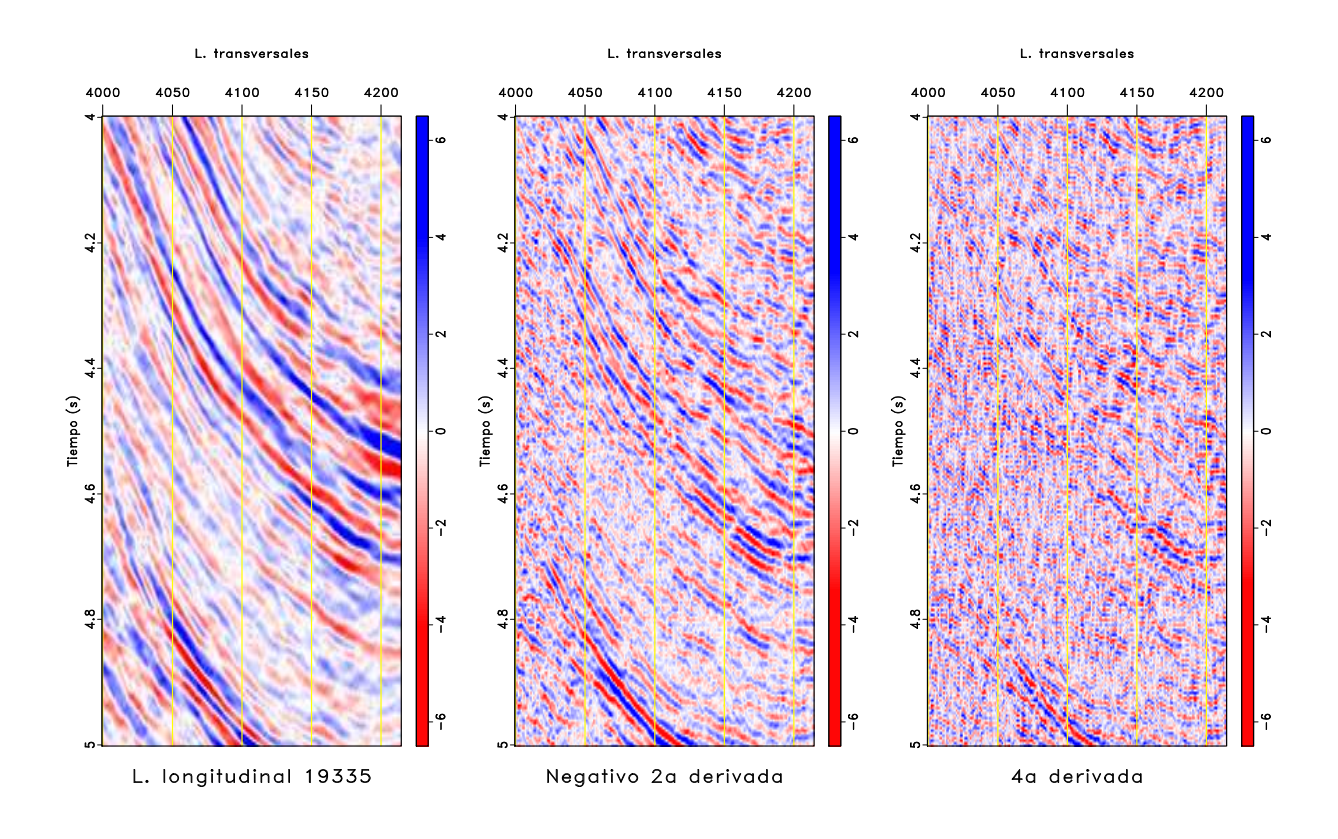

Figura 3.1: Comparación del efecto de las derivadas en una sección vertical. Datos originales (izquierda), después de obtener el negativo de la 2<sup>ª</sup> derivada (centro) y después de obtener la 4<sup>a</sup> derivada (derecha).

<span id="page-24-1"></span>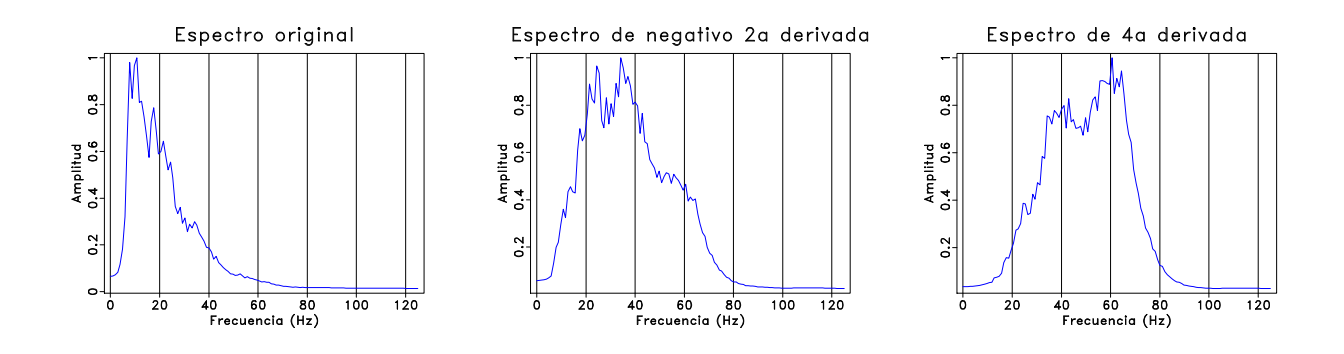

Figura 3.2: Espectro de amplitud promedio y normalizado de todas las trazas de los datos originales (izquierda), negativo de la 2<sup>a</sup> derivada (centro) y la 4<sup>a</sup> derivada (derecha).

#### <span id="page-25-0"></span>3.2. Multiplicador de fase

En la Fig. [3.3](#page-25-1) muestro una sección vertical de los datos originales, equivalentes al multiplicador de fase ${\cal N}=1,$ y los resultados del multiplicador de fase ${\cal N}=2$  y  ${\cal N}=3.$  Se nota una clara expansión del ancho de banda en los datos (Fig. [3.4\)](#page-26-0). En el espectro de amplitud de  $N = 3$  se observa un máximo anómalo en la frecuencia cero. Esto ocurre también con el espectro del multiplicador de fase  $N = 5$  (no mostrado). Muestro también una rebanada en tiempo y el efecto de los multiplicadores en la Fig. [3.5.](#page-27-0)

<span id="page-25-1"></span>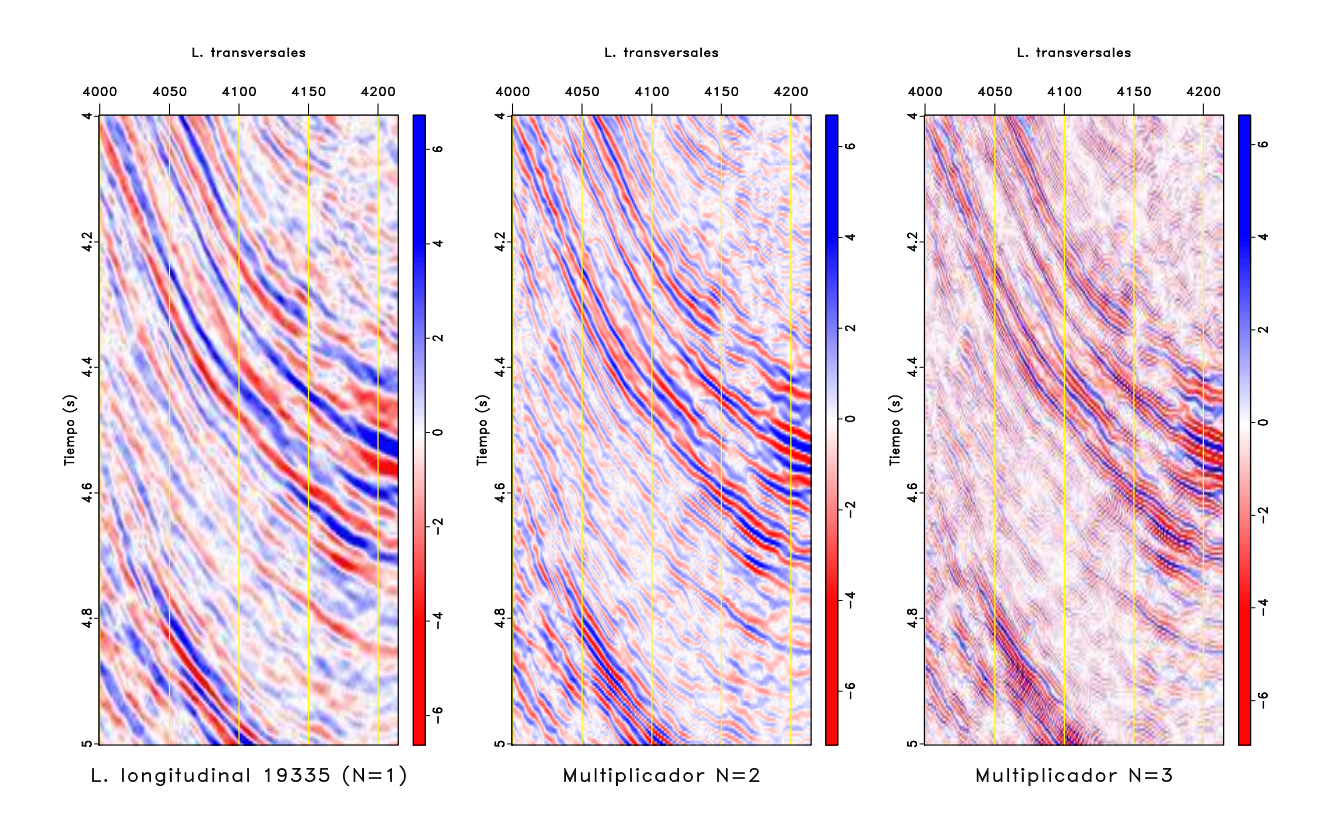

Figura 3.3: Comparación del efecto del multiplicador de fase en una sección vertical. Datos originales, equivalentes a  $N = 1$  (izquierda), después de obtener el multiplicador  $N = 2$  (centro) y después de obtener el multiplicador  $N = 3$  (derecha).

<span id="page-26-0"></span>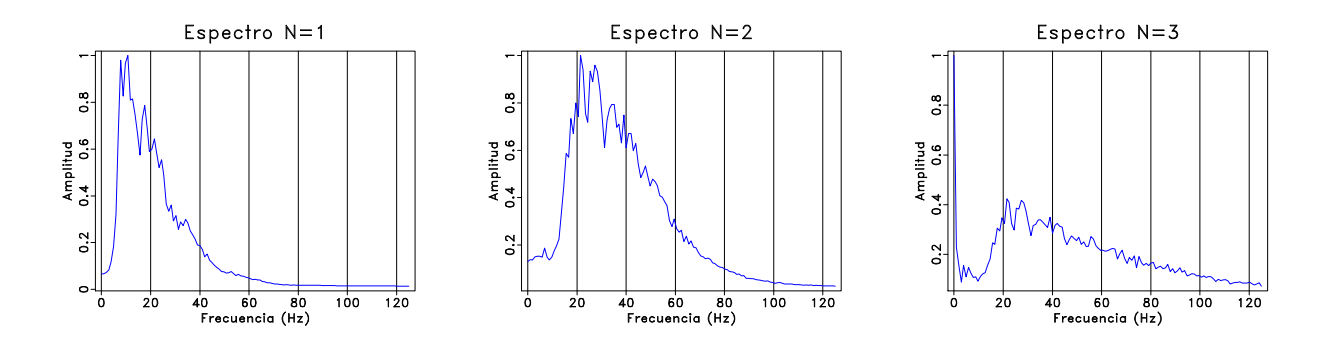

Figura 3.4: Espectro de amplitud promedio y normalizado de todas las trazas de los datos originales, equivalente a  $N = 1$  (izquierda),  $N = 2$  (centro) y  $N = 3$  (derecha).

Otros resultados útiles son las sumas ${\cal N}=1+N=3$  y  ${\cal N}=1+N=3+N=5$  (Figura [3.6\)](#page-28-0). En estos casos, la interferencia constructiva y destructiva enfatiza las reflexiones. Nótese una vez más el máximo anómalo en los espectros de amplitud (Figura [3.7\)](#page-28-1).

Los resultados, para valores  $N\geq 3,$ no son óptimos para este conjunto de datos. Stark (comunicación epistolar, 2012) menciona que una forma de mejorar la calidad de las secciones verticales para valores de N mayores o iguales a 3 es interpolar los datos antes de aplicar el multiplicador de fase. Por facilidad, interpolé los datos mediante una función de Madagascar que convoluciona la señal en tiempo con una función de muestreo (función sinc). Los resultados de este proceso se ilustran en las Figuras [3.8,](#page-29-0) [3.9](#page-30-0) y [3.10.](#page-31-0) Es evidente que la calidad de las imágenes mejora al reducirse la apariencia "escalonada". Sin embargo, Stark también sugiere que se pueden obtener resultados superiores si se emplean otras técnicas de interpolación como la propuesta por [Sicking \(1980\)](#page-46-5).

Los tiempos aproximados de cómputo para los cálculos relacionados con los multiplicadores de fase y sus sumas se encuentran en la Tabla [3.2.](#page-27-1)

<span id="page-27-0"></span>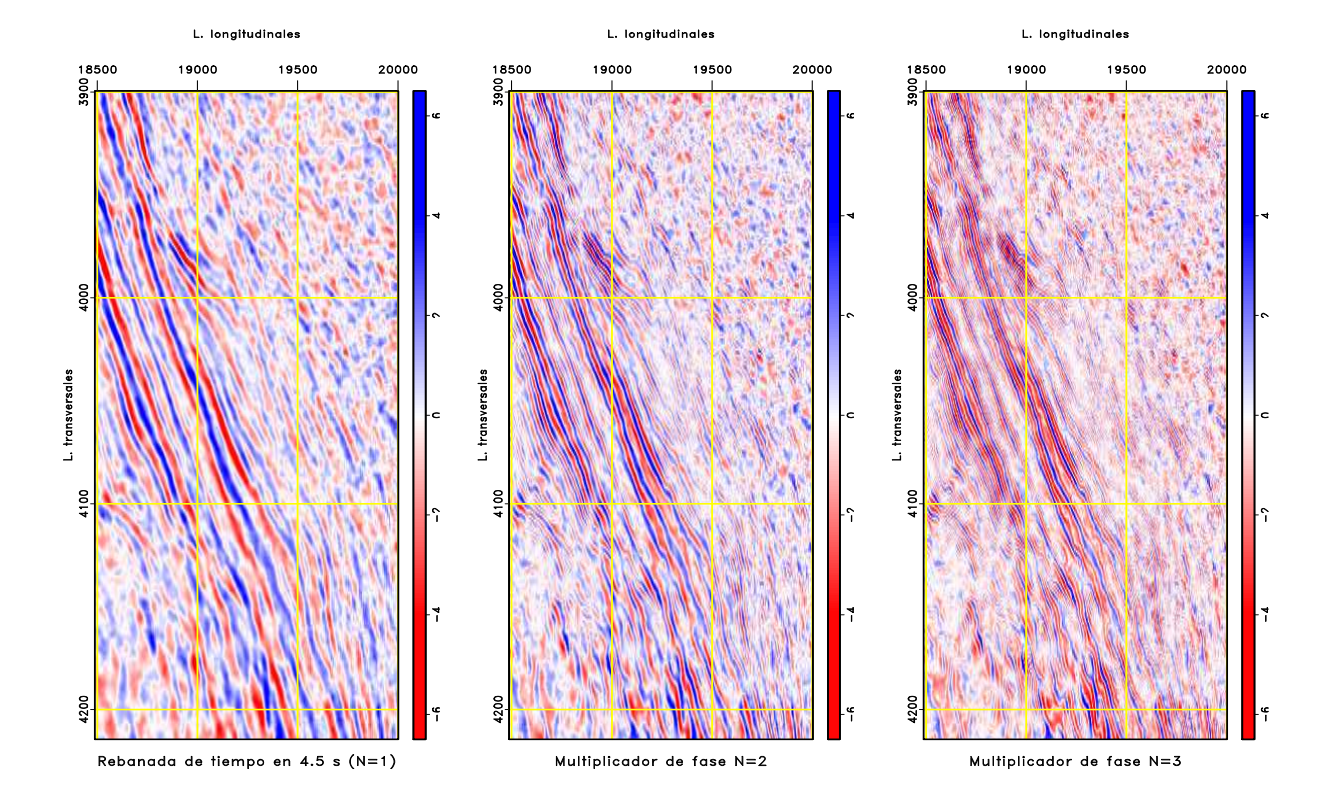

Figura 3.5: Comparación del efecto del multiplicador de fase en una rebanada de tiempo. Datos originales, equivalentes a ${\cal N}=1$  (izquierda), después de obtener el multiplicador  ${\cal N}=2$  (centro) y después de obtener el multiplicador  ${\cal N}=3$  (derecha).

<span id="page-27-1"></span>

| Cálculos con Madagascar          | Tiempo aproximado de cómputo |
|----------------------------------|------------------------------|
| Multiplicador de fase            | $5-10$ min                   |
| Sumas de multiplicadores de fase | $5-10$ min                   |

Tabla 3.2: Resumen de los tiempos aproximados de cómputo en Madagascar para realizar los cálculos del multiplicador de fase.

<span id="page-28-0"></span>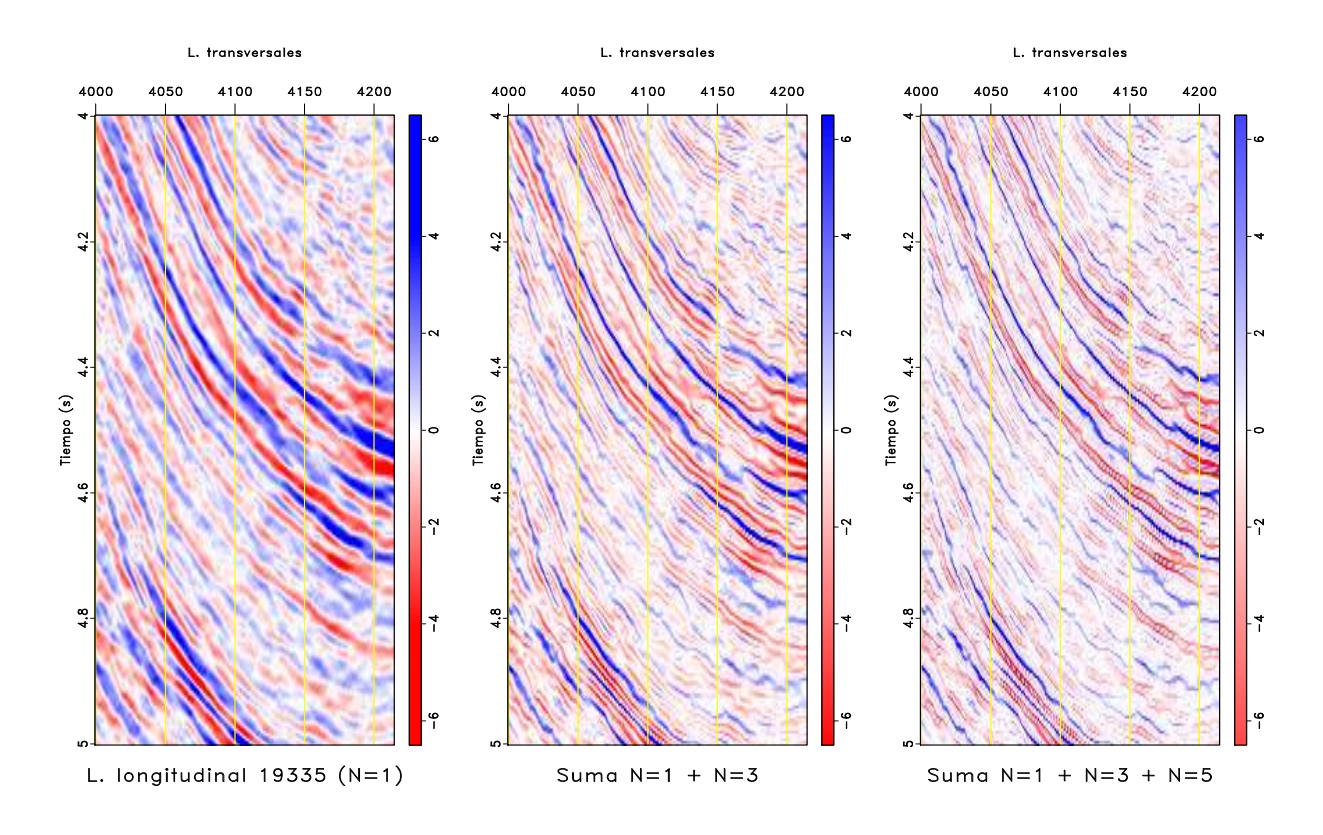

Figura 3.6: Comparación del efecto de las sumas de multiplicadores de fase en una sección vertical. Datos originales, equivalentes a  $N = 1$  (izquierda), después de obtener la suma  $N = 1 + N = 3$  (centro) y después de obtener la suma  $N = 1 + N = 3 + N = 5$  (derecha).

<span id="page-28-1"></span>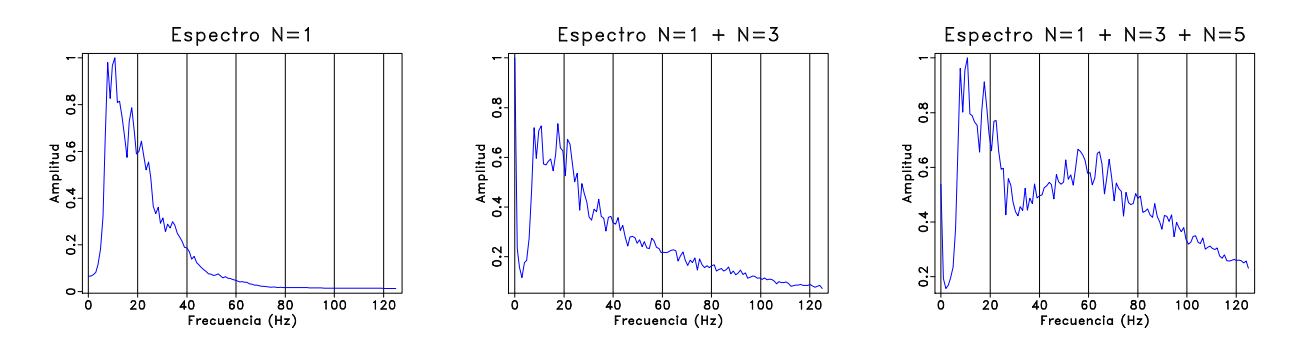

Figura 3.7: Espectro de amplitud promedio y normalizado de todas las trazas de los datos originales, equivalente a ${\cal N}=1$ (izquierda),  ${\cal N}=1+{\cal N}=3$  (centro) y  ${\cal N}=1+{\cal N}=3$  $3 + N = 5$  (derecha).

<span id="page-29-0"></span>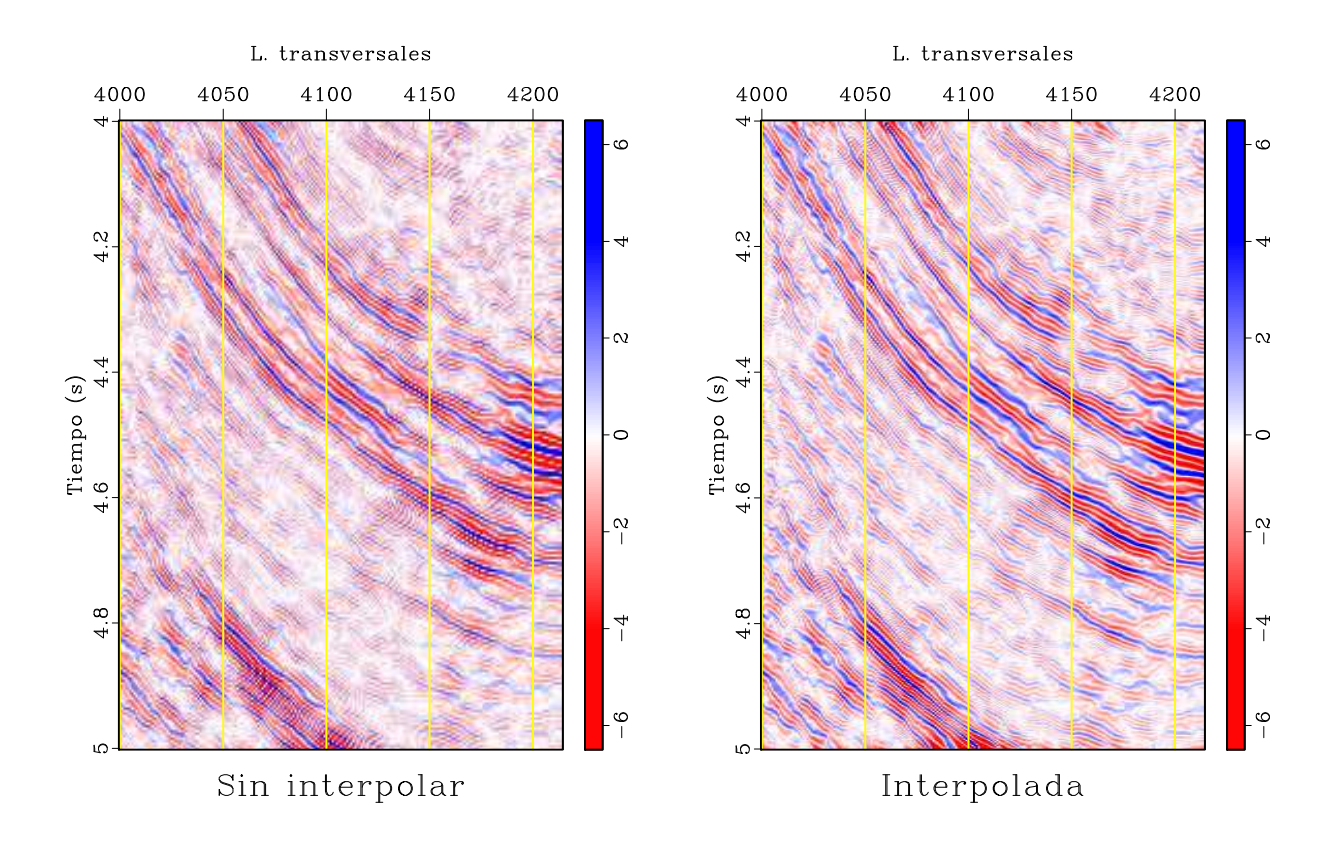

Figura 3.8: Efecto de la interpolación en el multiplicador de fase  $N = 3$ . Resultado del multiplicador de fase  $N = 3$  original (izquierda) e interpolado (derecha).

<span id="page-30-0"></span>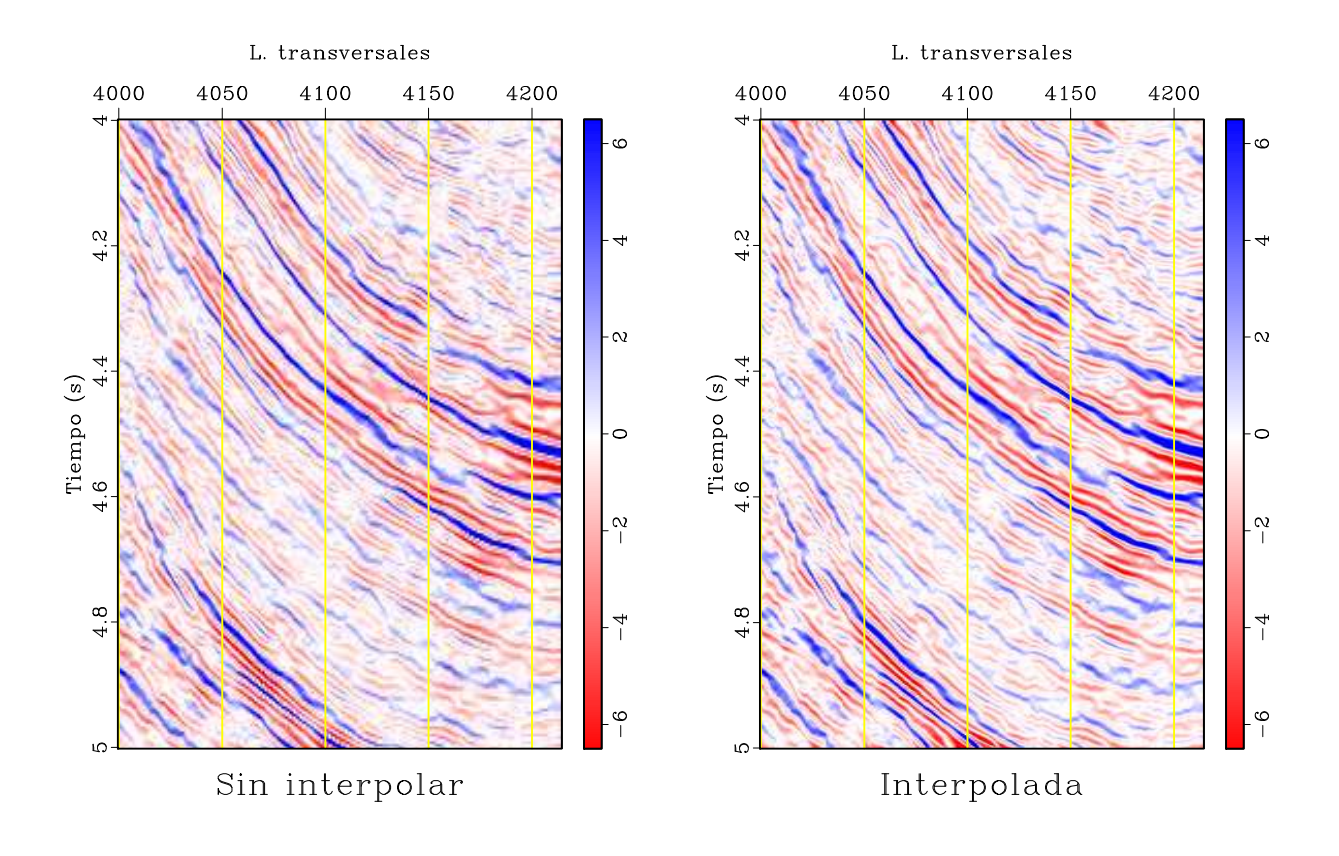

Figura 3.9: Efecto de la interpolación en la suma de los multiplicadores de fase ${\cal N}=1$  y  $N = 3$ . Resultado de la suma  $N = 1 + N = 3$  original (izquierda) e interpolado (derecha).

<span id="page-31-0"></span>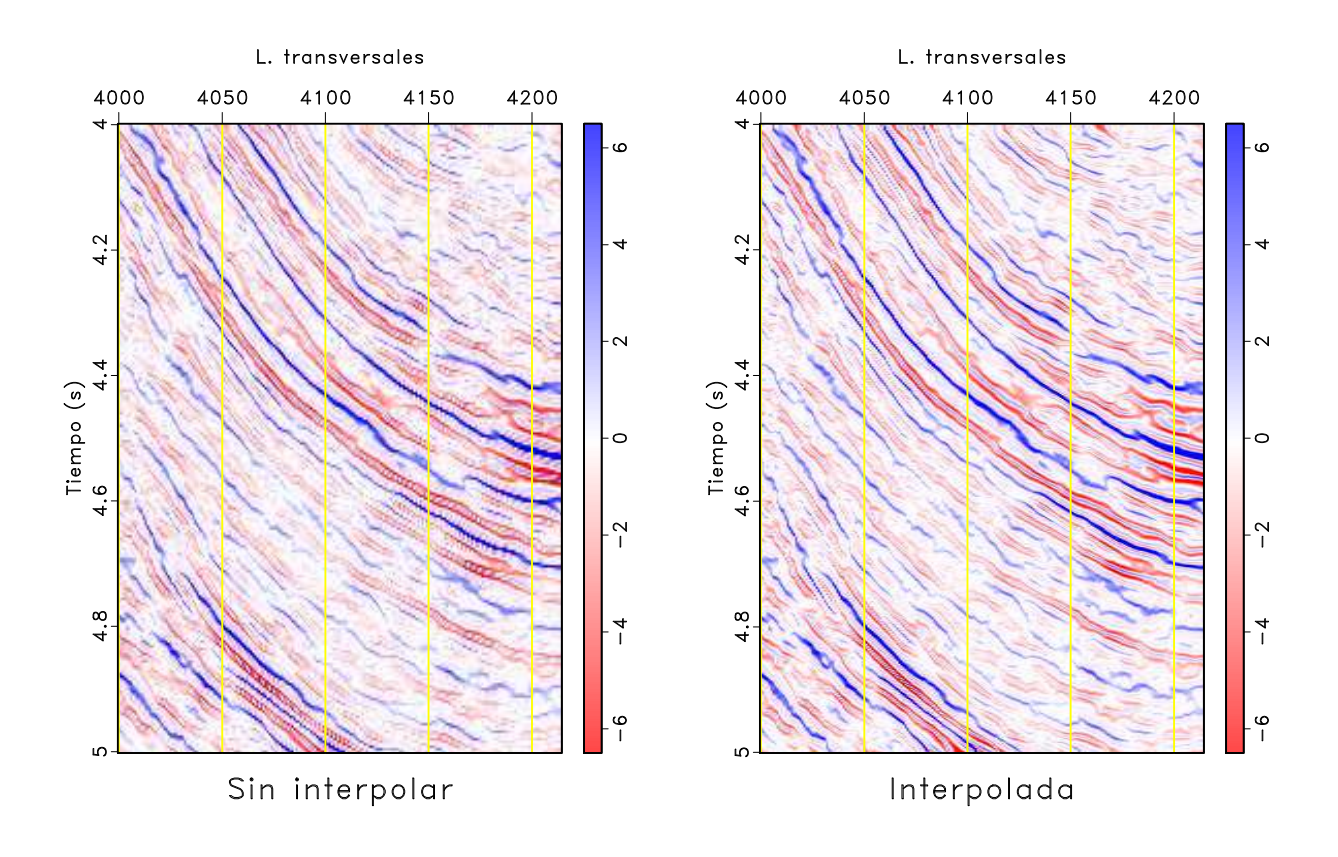

Figura 3.10: Efecto de la interpolación en la suma de los multiplicadores de fase  $N = 1$ ,  ${\cal N}=3$  y  ${\cal N}=5.$  Resultado de la suma  ${\cal N}=1+{\cal N}=3+{\cal N}=5$ original (izquierda) e interpolado (derecha).

#### <span id="page-32-0"></span>3.3. Filtrado orientado a estructuras y balanceo espectral

Apliqué dos pasos de filtrado orientado a estructuras, cada uno con balanceo espectral. La segmentación del ancho de banda en cada paso de FOE se muestra en la Fig. [3.11.](#page-32-1) Los resultados después de dos pasos de FOE con balanceo espectral, en una sección vertical se muestran en la Fig. [3.12.](#page-33-0) Aparentemente, existe un aumento de resolución debido a que aparecen capas más delgadas que no se aprecian en la imagen original. Nótese que el proceso de filtrado atenúa las bajas frecuencias, tal como lo confirma el espectro de amplitud (Fig. [3.13\)](#page-34-0).

<span id="page-32-1"></span>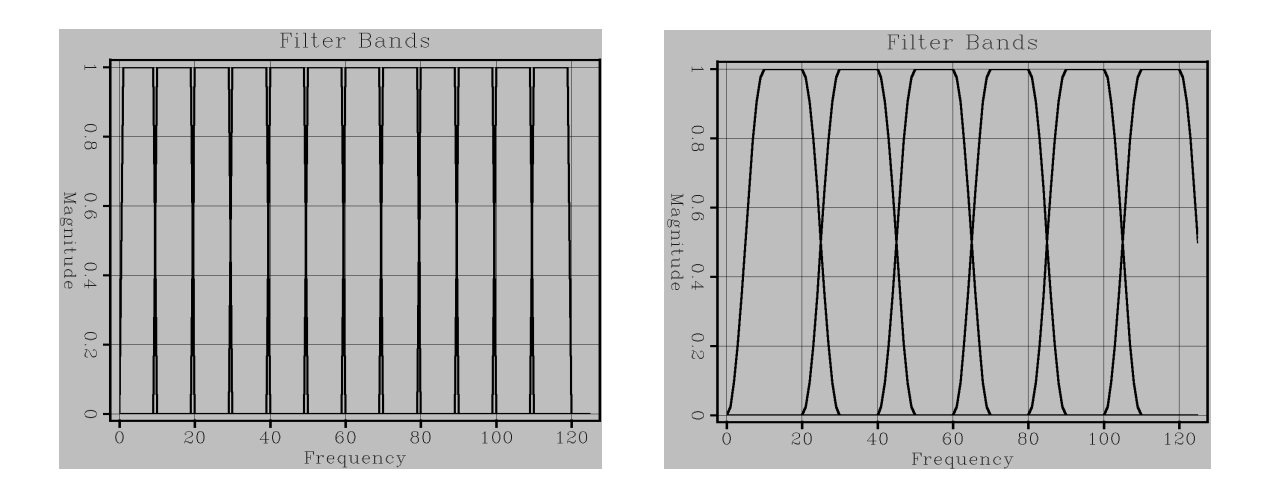

Figura 3.11: Bandas del filtro utilizado en FOE en el primer paso (izquierda) y en el segundo paso (derecha).

Debido a que la implementación de filtrado orientado a estructuras en AASPI permite la selección del rango y el incremento de echados para buscar las ventanas a emplearse en el filtrado, el tiempo de ejecución puede variar drásticamente. Durante las pruebas, para

<span id="page-33-0"></span>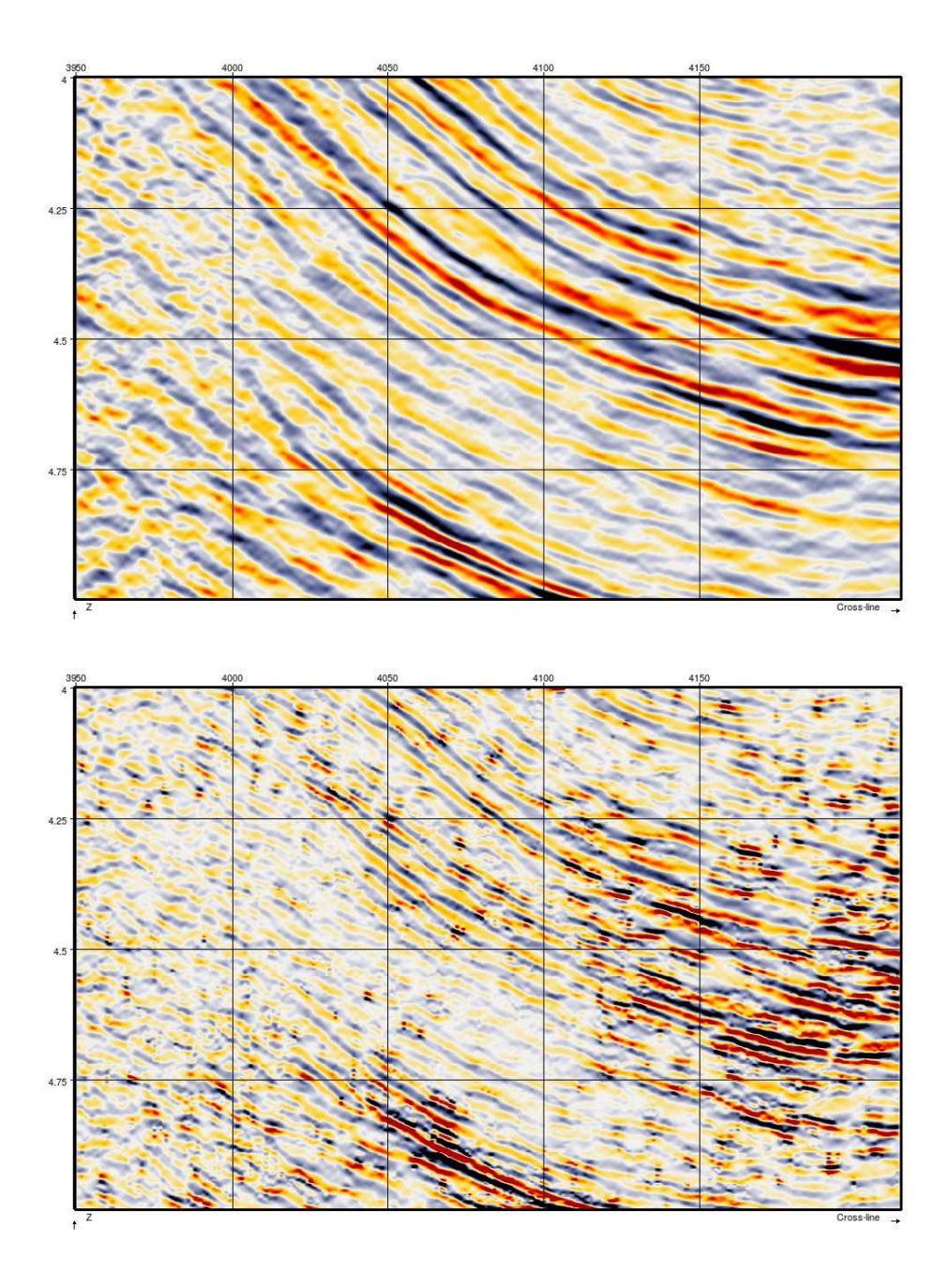

Figura 3.12: Sección vertical de los datos originales (arriba) y después de dos pasos de FOE (abajo).

#### Capítulo 3 Resultados

<span id="page-34-0"></span>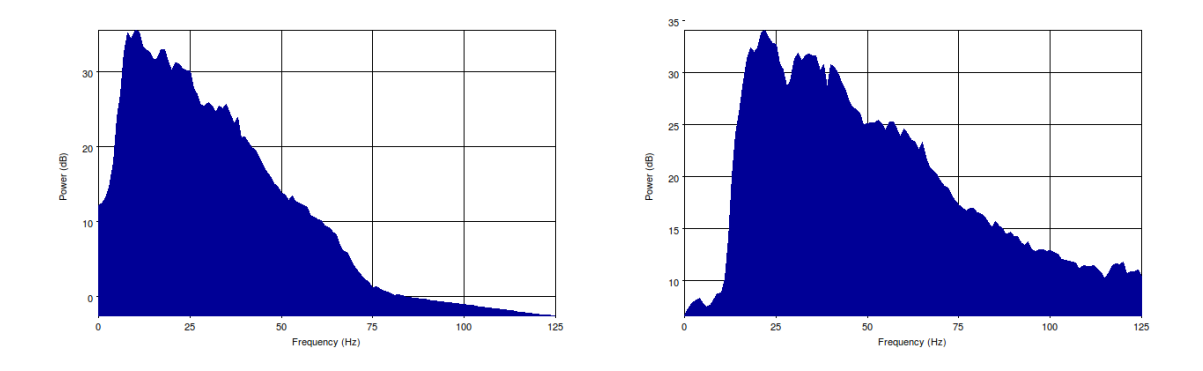

Figura 3.13: Espectro de amplitud de los datos originales (izquierda) y después de 2 pasos de FOE y balanceo espectral (derecha).

un volumen de 1 GB aproximadamente, los tiempos de ejecución variaron de 7 a 20 horas. Los tiempos aproximados de cómputo de la serie de programas necesarios para ejecutar FOE en estos datos se muestran en la Tabla [3.3.](#page-34-1)

Los ejemplos mostrados fueron presentados a personal de PEMEX Exploración y Producción en este año (2012). Los resultados no fueron convincentes ya que los eventos de su interés (los eventos de baja frecuencia) fueron suavizados por esta técnica. Sin embargo, fueron de gran utilidad para ayudarlos a entender el uso de FOE y fundamentos de resolución.

<span id="page-34-1"></span>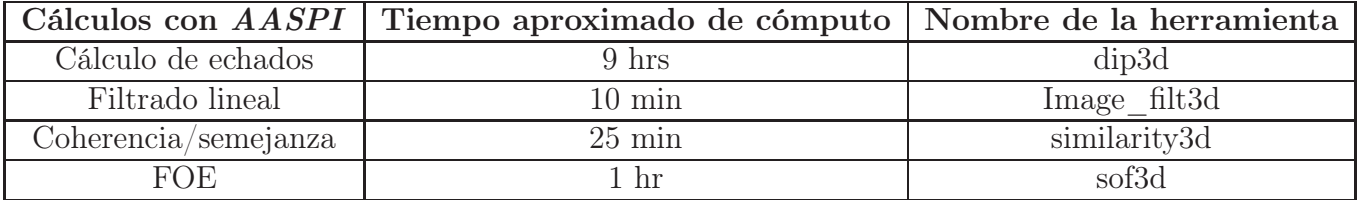

Tabla 3.3: Resumen de los tiempos aproximados de cómputo en AASPI para calcular filtrado orientado a estructuras.

# <span id="page-35-0"></span>Capítulo 4

# Discusión

Las técnicas de incremento de resolución han sido parte de la industria casi desde el origen del procesamiento de señales sísmicas [\(Yu y Smith, 2012\)](#page-47-0). Una tendencia actual, derivada del avance tecnológico, consiste en adquirir datos de banda ancha, con más contenido tanto en las frecuencias altas como en las bajas. Por ejemplo, utilizando cables marinos de profundidad variable [\(Soubaras y Dowle, 2010\)](#page-47-6). También, se busca incrementar el muestreo espacial con la finalidad de mejorar la sustracción del ruido en las altas frecuencias durante los primeros pasos del procesamiento mediante adquisiciones de alta densidad [\(McHugo et al., 2006](#page-46-3)).

Además de los esfuerzos en adquisición, el procesamiento sísmico tiene como objetivo mejorar la resolución en la imagen sísmica. Técnicas como la deconvolución impulsiva [\(Robinson y Treitel](#page-46-6), [2008\)](#page-46-6), el azulado espectral después y antes de apilar [\(Kazemeini et al.](#page-45-9), [2008\)](#page-45-9) o el balanceo espectral [\(Paton et al., 2011\)](#page-46-7), han sido empleadas para mejorar la resolución sísmica y representar rasgos sutiles de la geología. Sin embargo, debido a que los resultados a menudo no son satisfactorios o al tiempo y costo que implica adquirir nuevamente datos con nuevas tecnologías, es más conveniente un acercamiento al problema por medio del postprocesamiento de datos, durante o antes de la etapa de interpretación [\(Chopra et al., 2011](#page-44-3)). Un ejemplo es la técnica de deconvolución de migración

[\(Chávez-Pérez y Vargas-Meleza](#page-44-6), [2008\)](#page-44-6), que mejora tanto la resolución vertical como la horizontal, pero es costosa y demandante en cómputo.

Diversas compañías de servicios geofísicos, tratando de satisfacer esta necesidad, ofrecen el incremento de frecuencia como un producto comercial. Por esta razón, las técnicas que utilizan no se encuentran documentadas con detalle. Un ejemplo es la destacada técnica de extensión del ancho de banda que utiliza la transformada de ondícula [\(Smith et al., 2008](#page-46-8); [Pierce y Yu](#page-46-9), [2010;](#page-46-9) [Yu y Smith, 2012\)](#page-47-0). En el apéndice [A](#page-50-0) hago una selección de compañías que ofrecen incremento de frecuencia en datos sísmicos y menciono aspectos generales de las técnicas que emplean.

Como alternativa, existen métodos que por su sencillez resultan factibles de implementar y otros, más complejos, accesibles gracias a la asociación con consorcios académicos de investigación. Ejemplo de esto, son las técnicas que presenté en el Capítulo 2.

Con los resultados del Capítulo 3 mostré que es viable incrementar la frecuencia, contando con recursos computacionales convencionales. En general, estos resultados muestran un incremento aparente de resolución. Aún así, surge la duda si dicho incremento es real, si las capas reveladas (las que no se observan en los datos originales) corresponden a rasgos geológicos y no a artefactos numéricos.

Generalmente, la manera de validar los resultados del incremento de frecuencia y su impacto en el incremento de resolución es mediante la correlación con información de pozos [\(Countiss](#page-44-7), [2001a](#page-44-7)[,b](#page-44-8)). Desafortunadamente, no conté con esta clase de datos para la realización de este trabajo. Sin embargo, aún cuando la validación de estas técnicas se hace comparando los resultados con sismogramas sintéticos obtenidos a partir de registros de pozos, ésta choca con la definición de resolución vertical que está en términos del efecto de sintonía. Dicho de otra forma, los sismogramas sintéticos, al estar basados en un modelo unidimensional, únicamente contemplan cambios en una dirección, mientras que lo que se busca es revelar cambios laterales disminuyendo la distancia a la que las ondículas comienzan a interferir (efecto de sintonía).

Utilicé datos sintéticos para explicar numéricamente los resultados. El modelo sintético que usé es el de la cuña, ejemplo canónico, clásico en el problema de resolución vertical. Tanto la cima como la base son de la misma magnitud y polaridad, y la ondícula de Ricker empleada en la convolución es de 25 Hz (Fig. [4.1\)](#page-39-0). Las técnicas que apliqué para fines de ilustración fueron las derivadas y el multiplicador de fase. Las instrucciones para reproducir los resultados de las pruebas sintéticas en Madagascar se encuentran en el apéndice [B.](#page-52-0) La aplicación de las técnicas en datos reales es similar.

Al aplicar el negativo de la  $2^a$  derivada y la  $4^a$  derivada en los datos sintéticos (Fig. [4.2\)](#page-40-0) se pueden identificar las interfases para espesores menores. En el modelo original, la cima y la base de la cuña se distinguen visualmente hasta que el espesor disminuye hasta aproximadamente 16 ms. El resultado del negativo de la 2<sup>a</sup> derivada hace posible la distinción de la cima y la base hasta aproximadamente 12 ms, mientras que la 4<sup>ª</sup> derivada lo logra cerca de los 10 ms. Este aumento de resolución se limita para un ambiente libre de ruido, lo que representa la principal desventaja de estas técnicas. Debido a que ambos algoritmos tienden a levantar las frecuencias altas, el ruido aleatorio aumenta ya que está asociado con esta parte del espectro. Esto se confirma en su aplicación en datos reales (Fig. [3.1\)](#page-24-0).

Por otro lado, al aplicar el multiplicador de fase  $N = 2$  y  $N = 3$  en la cuña sintética ocurre algo interesante (Fig. [4.3\)](#page-41-0). En ambos resultados del multiplicador de fase ( $N = 2$  y  $N = 3$ ) no se logra resolver la cima y la base para espesores menores a 16 ms, siendo este el espesor mínimo en el que se distinguen a simple vista ambas interfases en el modelo original. De igual forma, en los resultados de las sumas de multiplicadores de fase  $N = 1 + N = 3$ y  $N = 1 + N = 3 + N = 5$  (Fig. [4.4\)](#page-42-0) no se resuelve para espesores menores de 16 ms y solamente se observa la compresión de la ondícula.

#### Capítulo 4 Discusión

Resulta entonces paradójico que el incremento de frecuencia no genere un incremento de resolución vertical. Si bien las ondículas se comprimen y se enfatizan las interfases, no significa que se incremente la resolución ya que no es posible resolver capas más delgadas que las observables a simple vista en el modelo original. En otras palabras, no es posible disminuir la distancia en la que ocurre el efecto de sintonía. No se puede asegurar que este inesperado resultado sea válido únicamente para el multiplicador de fase ya que no queda duda que esta técnica incrementa la frecuencia.

En resumen, es importante conocer las implicaciones del incremento de frecuencia en la resolución vertical. Saber esto proporciona más elementos para juzgar las técnicas, existentes o en surgimiento, de incremento de frecuencia que ofrecen aumentar la resolución, a veces, con metodologías oscuras y con resultados casi increíbles.

<span id="page-39-0"></span>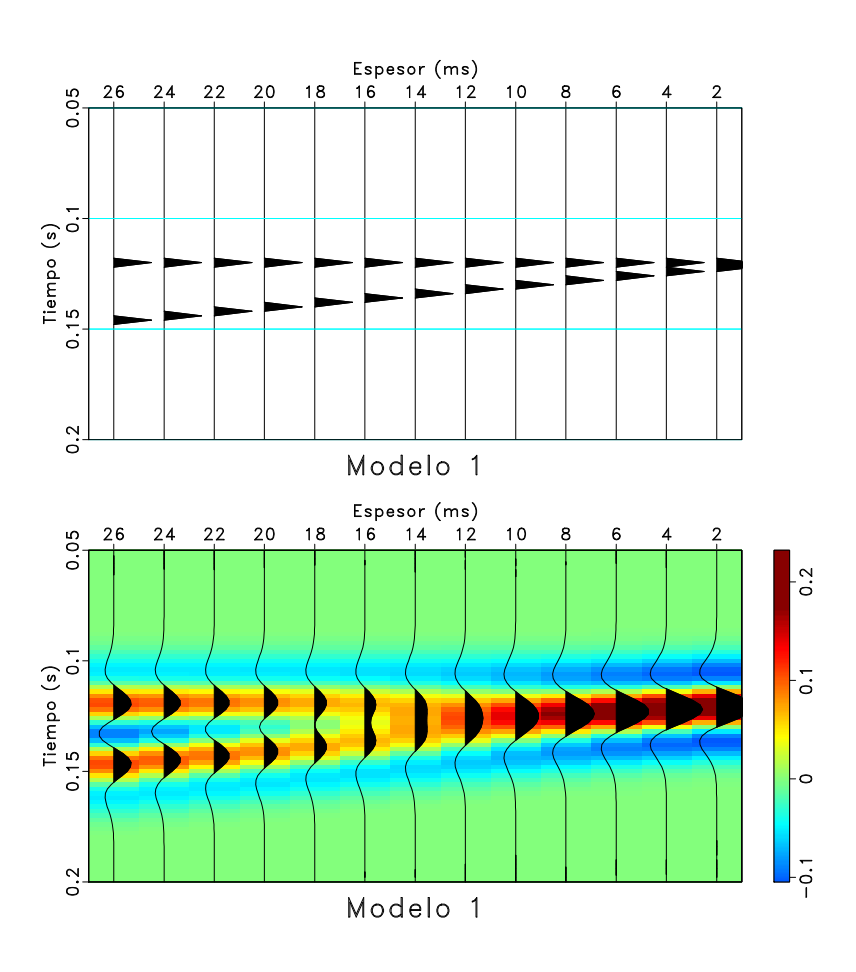

Figura 4.1: Modelo de cuña. El modelo de reflectividad (arriba) tiene la misma magnitud y polaridad tanto en la cima como en la base. La respuesta sísmica (abajo) es resultado de la convolución de la reflectividad con una ondícula de Ricker de 25 Hz de frecuencia pico. La escala de colores representa la variación de la amplitud.

Capítulo 4 Discusión

<span id="page-40-0"></span>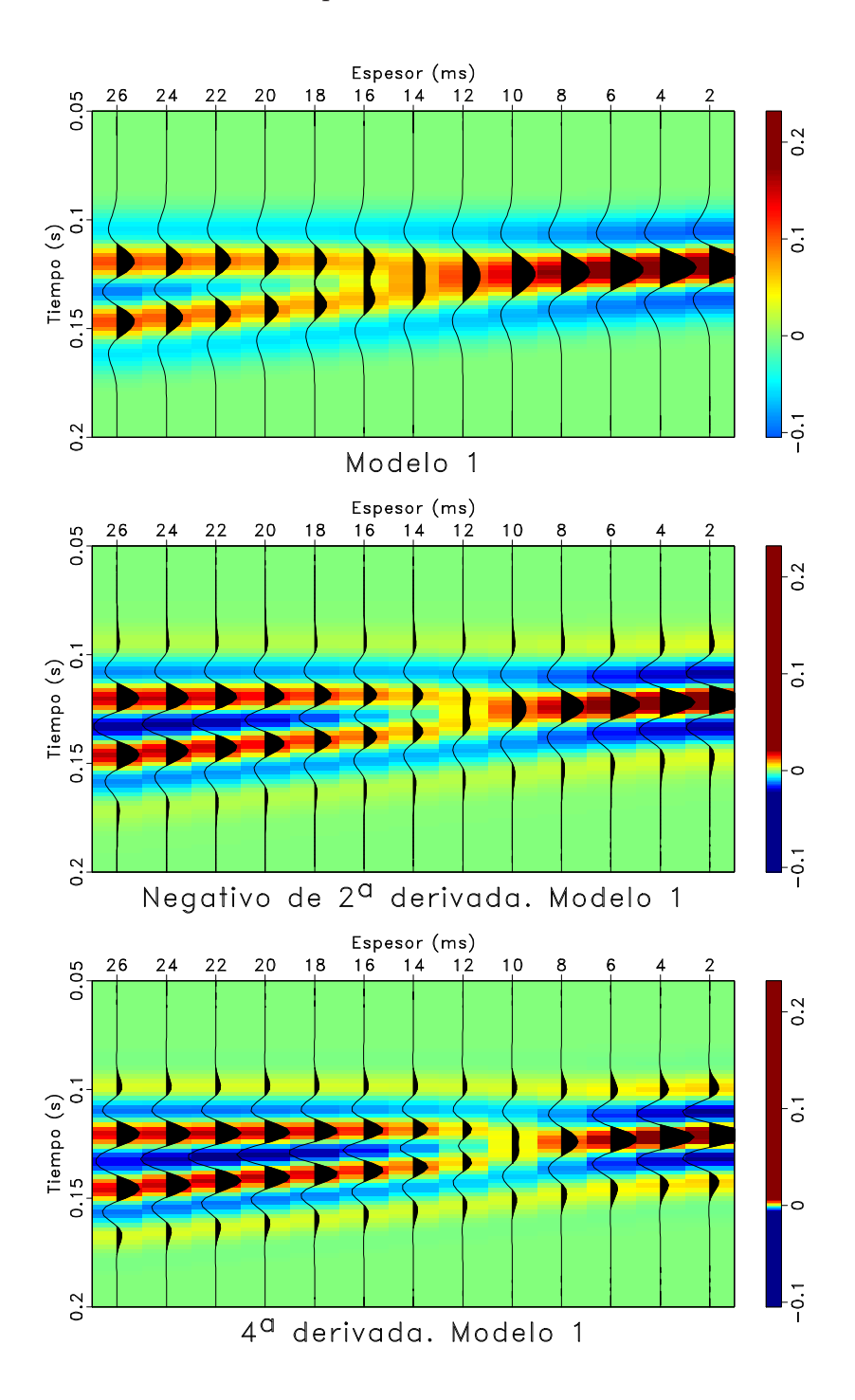

Figura 4.2: Resultado de la cuña original (arriba; Fig. [4.1\)](#page-39-0). Resultado del negativo de la 2 <sup>a</sup> derivada (centro) y resultado de la 4<sup>a</sup> derivada (abajo). La escala de colores representa la variación de la amplitud.

Capítulo 4 Discusión

<span id="page-41-0"></span>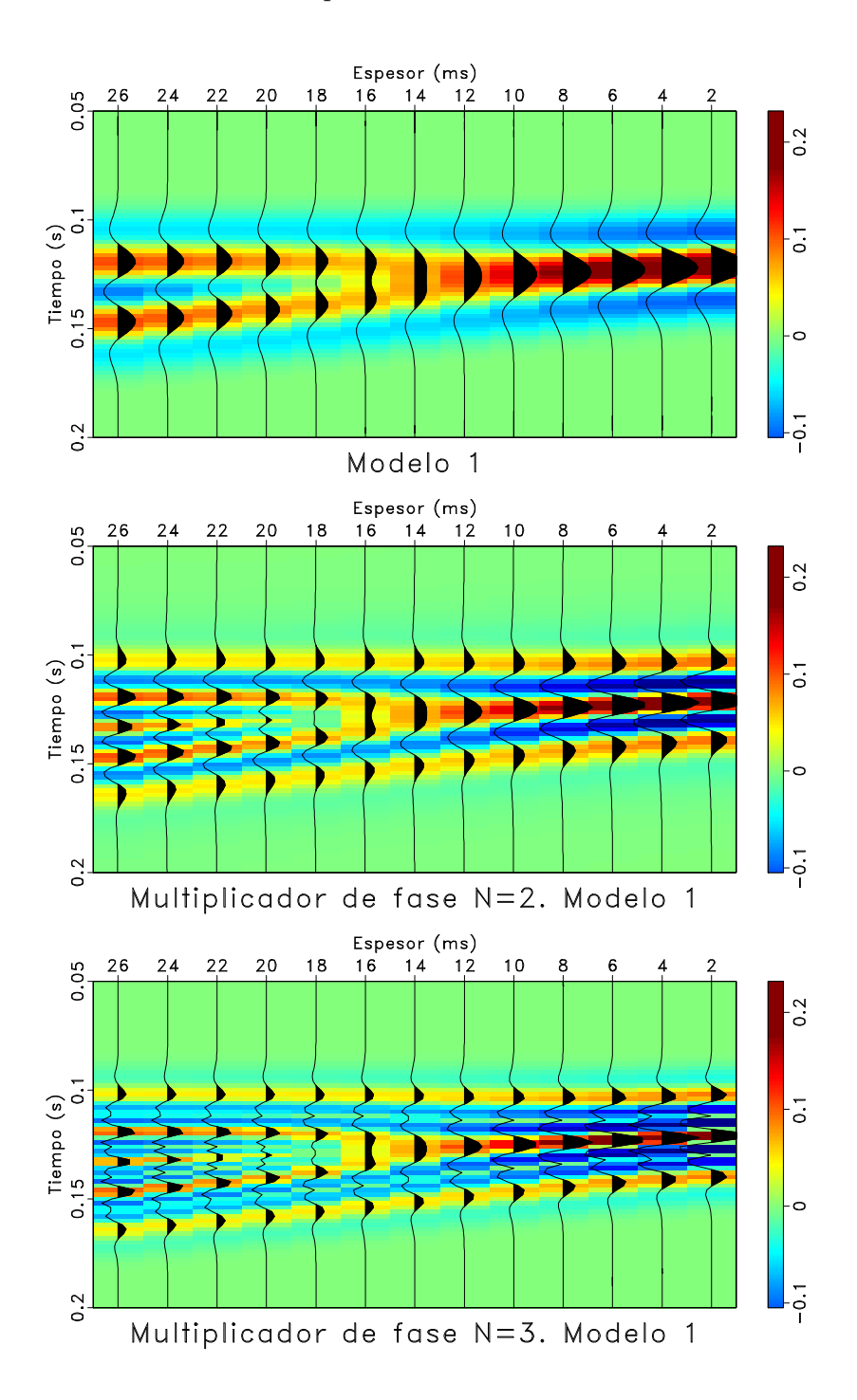

Figura 4.3: Resultado de la cuña original (arriba; Fig. [4.1\)](#page-39-0). Resultado del multiplicador de fase  $N = 2$  (centro) y resultado del multiplicador de fase  $N = 3$  (abajo). La escala de colores representa la variación de la amplitud.

Capítulo 4 Discusión

<span id="page-42-0"></span>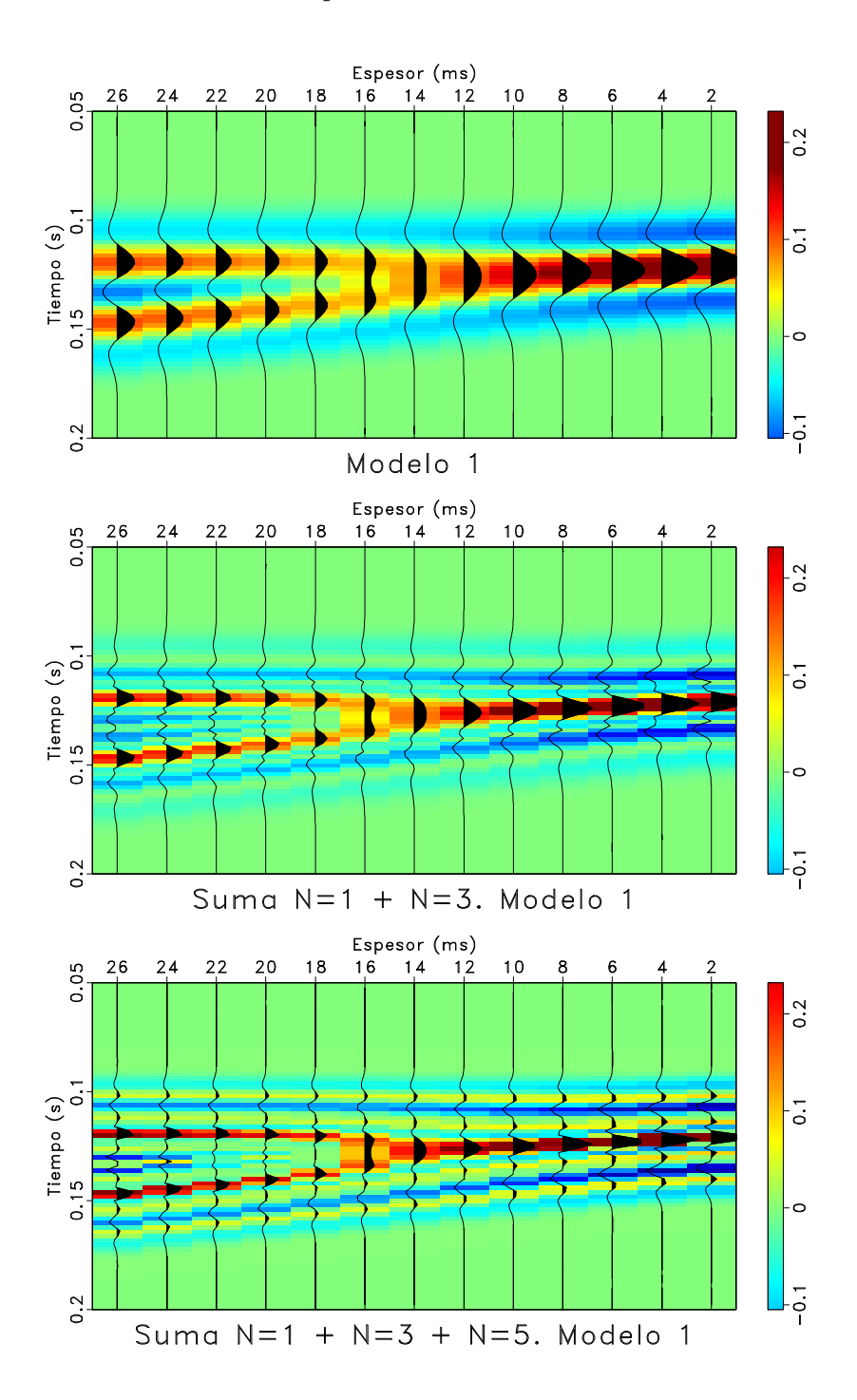

Figura 4.4: Resultado de la cuña original (arriba; Fig. [4.1\)](#page-39-0). Resultado de la suma de los multiplicadores de fase  $N = 1 + N = 3$  (centro) y resultado de la suma de los multiplicadores de fase  $N = 1 + N = 3 + N = 5$  (abajo). La escala de colores representa la variación de la amplitud.

# <span id="page-43-0"></span>Capítulo 5

# **Conclusiones**

- El incremento de frecuencia no implica ni garantiza incremento de resolución vertical.
- El incremento de frecuencia es simple de implementar y factible con recursos computacionales convencionales.
- $\blacksquare$  Tanto la técnica de negativo de la 2<sup>ª</sup> derivada como la 4<sup>ª</sup> derivada incrementan la resolución vertical, pero también incrementan el ruido aleatorio.
- El multiplicador de fase, a pesar de incrementar frecuencia, no incrementa la resolución vertical. Además, genera artefactos numéricos que dificultan la interpretación.
- El filtrado orientado a estructuras con balanceo espectral, aparentemente incrementa resolución y suaviza los eventos asociados con las bajas frecuencias.
- Comprender la resolución vertical y las implicaciones del incremento de frecuencia ayudan a evaluar los servicios que ofrecen las compañías geofísicas en este tema y facilitan el proceso de interpretación sísmica.

# <span id="page-44-0"></span>**Referencias**

- <span id="page-44-4"></span>Bracewell, R. N., 1986, The Fourier transform and its applications: McGraw-Hill.
- <span id="page-44-2"></span>Chopra, S., J. Castagna, y O. Portniaguine, 2006, Seismic resolution and thin-bed reflectivity inversion: CSEG Recorder, 31, 19–25.
- <span id="page-44-3"></span>Chopra, S., K. J. Marfurt, y S. Misra, 2011, Getting more from frequency-enhanced data: AAPG Explorer, 32, 36.
- <span id="page-44-6"></span>Chávez-Pérez, S. y L. Vargas-Meleza, 2008, Enhanced imaging workflow of seismic data from Chicontepec Basin, Mexico: The Leading Edge, 27, 352–359.
- <span id="page-44-7"></span>Countiss, M. L., 2001a, Better resolution or coincidence?: AAPG Explorer, 22, consultado el 14 de mayo de 2012; [http://www.aapg.org/explorer/geophysical\\_corner/2001/10gpc.cfm.](http://www.aapg.org/explorer/geophysical_corner/2001/10gpc.cfm)
- <span id="page-44-8"></span>—, 2001b, High frequency targets new pay: AAPG Explorer, 22, consultado el 14 de mayo de 2012; [http://www.aapg.org/explorer/geophysical\\_corner/2001/11gpc.cfm.](http://www.aapg.org/explorer/geophysical_corner/2001/11gpc.cfm)
- <span id="page-44-1"></span>Denham, L. R., 2000, The limits of seismic resolution: SEG Technical Program Expanded Abstracts, 19, 2401–2404.
- <span id="page-44-5"></span>Eichkitz, C. G., J. Amtmann, y M. G. Schreilechner, 2012, Enhanced coherence attribute imaging by structurally oriented filtering: First Break, 30, 75–81.
- <span id="page-45-4"></span>Fehmers, G. C. y C. F. W. Höcker, 2003, Fast structural interpretation with structureoriented filtering: Geophysics, 68, 1286–1293.
- <span id="page-45-2"></span>Ferguson, C. J., A. Avu, N. Schofield, y G. S. Paton, 2010, Seismic analysis workflow for reservoir characterization in the vicinity of salt: First Break, 28, 107–113.
- <span id="page-45-8"></span>González-Verdejo, O. y S. Chávez-Pérez, 2012, Reproducibilidad en representación sísmica: Ingeniería, Investigación y Tecnología, XIII, 185–197.
- <span id="page-45-6"></span>Hall, M., 2007, Smooth operator: Smoothing seismic interpretations and attributes: The Leading Edge, 26, 16–20.
- <span id="page-45-0"></span>Helmore, S., 2009, Dealing with the noise - improving seismic whitening and seismic inversion workflows using split structurally oriented filters: SEG Technical Program Expanded Abstracts, 28, 3367–3371.
- <span id="page-45-3"></span>Iacopini, D., R. W. H. Butler, y S. Purves, 2012, Seismic imaging of thrust faults and structural damage: a visualization workflow for deepwater thrust belts: First Break, 30, 77–84.
- <span id="page-45-1"></span>Kallweit, R. S. y L. C. Wood, 1982, The limits of resolution of zero-phase wavelets: Geophysics, 47, 1035–1046.
- <span id="page-45-9"></span>Kazemeini, S. H., S. Fomel, y C. Juhlin, 2008, Prestack spectral blueing: A tool for increasing seismic resolution: SEG Technical Program Expanded Abstracts, 27, 854–858.
- <span id="page-45-5"></span>Luo, Y., M. Marhoon, S. Al Dossary, y M. Alfaraj, 2002, Edge-preserving smoothing and applications: The Leading Edge, 21, 136–158.
- <span id="page-45-7"></span>Marfurt, K. J., 2006, Robust estimates of 3D reflector dip and azimuth: Geophysics, 71, P29–P40.
- <span id="page-46-4"></span>Marfurt, K. J., R. L. Kirlin, S. L. Farmer, y M. S. Bahorich, 1998, 3-D seismic attributes using a semblance-based coherency algorithm: Geophysics, 63, 1150–1165.
- <span id="page-46-3"></span>McHugo, S., M. Francis, S. Pickering, y A. Cooke, 2006, Managing frequency-dependent variations in signal-to-noise ratio: SEG Technical Program Expanded Abstracts, 25, 2787–2791.
- <span id="page-46-2"></span>Minaei, M. y T. L. Davis, 2011, Increasing seismic resolution by post-stack processing procedures in postle field, Oklahoma: SEG Technical Program Expanded Abstracts, 30, 1036–1040.
- <span id="page-46-7"></span>Paton, G., J. Nunez, y K. Sutton, 2011, Thin beds: Seismic analysis workflows to extract hidden events: SEG Technical Program Expanded Abstracts, 30, 956–959.
- <span id="page-46-9"></span>Pierce, J. y G. Yu, 2010, High resolution enhancement and interpretation for thin yegua sands in Texas: SEG Technical Program Expanded Abstracts, 29, 1322–1326.
- <span id="page-46-1"></span>Pierle, T. A., 2009, Seismic resolution: Thinner than first believed: SEG Technical Program Expanded Abstracts, 28, 1014–1019.
- <span id="page-46-6"></span>Robinson, E. A. y S. Treitel, 2008, Digital Imaging and Deconvolution: The ABCs of Seismic Exploration and Processing: Society of Exploration Geophysicists.
- <span id="page-46-0"></span>Sheriff, R. E., 2002, Encyclopedic Dictionary of Exploration Geophysics: Society of Exploration Geophysicists.
- <span id="page-46-5"></span>Sicking, C. J., 1980, Sampling requirements for reflection seismograms in geophysical data acquisition: Tesis Doctoral, Universidad de Texas, Austin.
- <span id="page-46-8"></span>Smith, M., G. Perry, J. Stein, A. Bertrand, y G. Yu, 2008, Extending seismic bandwidth using the continuous wavelet transform: First Break, 26, 97–102.
- <span id="page-47-6"></span>Soubaras, R. y R. Dowle, 2010, Variable-depth streamer - a broadband marine solution: First Break, 28, 89–96.
- <span id="page-47-1"></span>Stark, T. J., 2009, Frequency enhancement via an integer multiplier or just another geowizardry attribute?: SEG Technical Program Expanded Abstracts, 28, 1092–1096.
- <span id="page-47-5"></span>Taner, M. T., F. Koehler, y R. E. Sheriff, 1979, Complex seismic trace analysis: Geophysics, 44, 1041–1063.
- <span id="page-47-3"></span>Widess, M. B., 1973, How thin is a thin bed?: Geophysics, 38, 1176–1180.
- <span id="page-47-2"></span>Yilmaz, Ö., 2001, Seismic data analysis: Processing, inversion and interpretation: Society of Exploration Geophysicists.
- <span id="page-47-0"></span>Yu, G. J. y M. Smith, 2012, High resolution seismic imaging and reservoir characterization for drilling risk and production management: Offshore Technology Conference, Artículo 22939, 1–5.
- <span id="page-47-4"></span>Zeng, H., 2009, How thin is a thin bed? An alternative perspective: The Leading Edge, 28, 1192–1197.

# <span id="page-48-0"></span>Agradecimientos

A Sergio Chávez Pérez por el tiempo dedicado, el apoyo brindado y las críticas y sugerencias que dieron forma a este trabajo. A Marco Vázquez García, Gerente de Estudios Geofísicos de PEMEX Exploración y Producción, por proporcionar permiso para utilizar y publicar datos sísmicos. A Miguel Ángel Cruz Mercado y Edgar Serrano Casillas por su interés en el tema y permitir el acceso a datos sísmicos. A Oziel González Verdejo y Mayra Cuellar Urbano por su trabajo previo en el tema, fundamental para la realización de este trabajo. A Juan M. Berlanga Gutiérrez y David H. Zamora Guerrero por los comentarios que elevaron la calidad de este escrito. A Jorge Mendoza Amuchástegui por sugerir el valor didáctico de las gráficas que representan las cuñas. A Tracy J. Stark por compartir ideas y sugerencias sobre su trabajo en el multiplicador de fase. A M. Vanessa Mora D'Jesús por sus comentarios y sugerencias.

A mi familia, especialmente a mi mamá por el apoyo incondicional que me ha brindado, fundamental para mi educación. A Laura Angélica, principalmente por la motivación que me brindó durante la realización de la tesis.

# A. Servicios <sup>y</sup> proveedores de incremento de frecuencia

| Nombre     | Compa <sub>n</sub> ia | DA <sup>1</sup> | $AA^2$      | $\rm RP^3$   | Fundamento      | Descripción          |
|------------|-----------------------|-----------------|-------------|--------------|-----------------|----------------------|
| del        |                       |                 |             |              |                 |                      |
| servicio   |                       |                 |             |              |                 |                      |
| Bandwidth  | Geotrace              | X               | $\mathbf x$ |              | Transformada    | Extiende el ancho    |
| Extension  | www.geotrace.com      |                 |             |              | de ondícula     | de banda en am-      |
| (BE)       |                       |                 |             |              |                 | bos extremos del     |
|            |                       |                 |             |              |                 | espectro hasta dos   |
|            |                       |                 |             |              |                 | octavas.             |
| Resolve HQ | Resolve               | $\mathbf x$     |             |              | No especificado | Enfatiza<br>cambios  |
|            | GeoSciences           |                 |             |              |                 | sutiles en los da-   |
|            | www.resolvegeo.com    |                 |             |              |                 | tos, mejora la defi- |
|            |                       |                 |             |              |                 | nición de las fallas |
|            |                       |                 |             |              |                 | y recupera conti-    |
|            |                       |                 |             |              |                 | nuidad en las refle- |
|            |                       |                 |             |              |                 | xiones.              |
| Seismic    | ARK CLS               | $\mathbf{X}$    |             | $\mathbf{x}$ | Azulado         | Ajusta el espectro   |
| Spectral   | www.arkcls.com        |                 |             |              | espectral       | de los datos sísmi-  |
| Blueing    |                       |                 |             |              |                 | cos para ser con-    |
| (SSB)      |                       |                 |             |              |                 | sistente con la re-  |
|            |                       |                 |             |              |                 | flectividad.         |

<span id="page-50-0"></span>Tabla 1: Servicios <sup>y</sup> proveedores de incremento de frecuencia

 $42\,$ 

<sup>1</sup>Después de apilar<br><sup>2</sup>Antes de apilar<br><sup>3</sup>Requiere registros de pozo

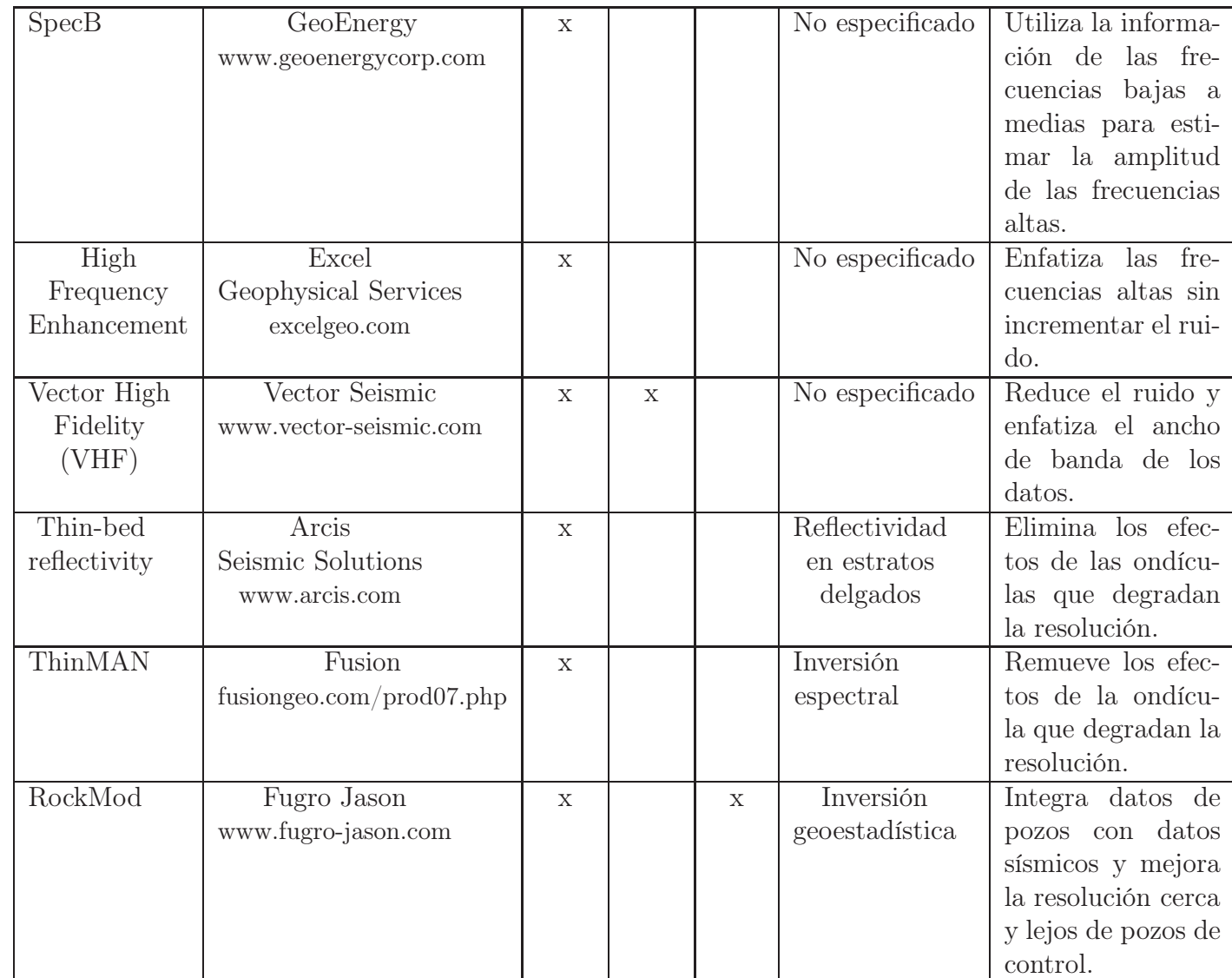

#### <span id="page-52-0"></span>B. Generación de pruebas sintéticas en Madagascar

El siguiente es el archivo SConstruct necesario para reproducir las pruebas sintéticas.

Funciona con la versión 1.3 de Madagascar (última versión a la fecha).

```
from rsf . proj import *
# coding = u \, tf \, 8def grey (titulo, otro):
    return '''
    grey color=j scalebar=y screenwd=22.5 min1=0.05 max1=0.2 labelsz=9 titlesz=15 title="\chis" \chi_s''' %(titulo , otro )
def wiggle (titulo, otro):
    return '''
    wiggle title=" Xs" transp=y yreverse=y min1=0.05 max1=0.2 min2=27 max2=1 pclip=100 poly
         =y plotcol = 7 scalebar = y %s
     ''' %(titulo , otro )
def graph (otro):
    return '''
    graph screenwd =11 grid1 =y gridcol =7 label1 = Frecuencia label2 = Amplitud unit2 ="" title
        = " \frac{1}{6}s''' %otro
Flow ('modelo base pos',
      '' ,
      ''' spike n1 = 101 d1=0.002 o1=0 n2 = 13 d2=-2 o2=26 mag =1 k1=74 p2=-1
      label 2 = Espesor unit2 = ms label1 = Tiempo unit1 = s | window min1 = 0.05''')
Flow ( ' modelo_base_neg ',
      '' ,
      ''' spike n1 =101 d1 =0.002 o1 =0 n2 =13 d2 = -2 o2 =26 mag = -1 k1 =74 p2 = -1
      label 2 = Espesor unit 2 = ms label 1 = Tiempo unit 1 = s | window min1 = 0.05''')
Flow ('modelo_cima',
      '' ,
      '''spike n1=101 d1=0.002 o1=0 n2=13 d2=-2 o2=26 mag=1 k1=61
      label 2 = Espesor unit 2 = ms label 1 = Tiempo unit 1 = s | window min 1 = 0.05''')
# modelo_1 : modelo de cu ña con cima y base de misma polaridad
Flow('modelo_1', '', '', '''matha-th a=modelo_base_pos.rsf b=modelo_ccima.rsf output ="a+b"''')
Plot ('modelo_spike_1', 'modelo_1', wiggle ('Modelo 1', 'screenwd=22.5 labelsz=9 titlesz=15
    wherexlabel = top wheretitle = bottom ') )
# modelo_2 : modelo de cu ña con cima y base de distinta polaridad
Flow('modelo_2', '', '', ''' \\mathcal{A} a=modelo_base\_neg.rsf b=modelo_cosq.rsf output='a+b''))Plot ('modelo_spike_2', 'modelo_2', wiggle ('Modelo 2', 'screenwd=22.5 labelsz=9 titlesz=15
    wherexlabel = top wheretitle = bottom ') )
for caso in (1,2):
    # para datos
    modelo = ' modelo_ %d ' %caso
    # para gr á ficas
    modelo_color = ' modelo_color_ %d ' %caso
    modelo_wiggle = ' modelo_wiggle_ %d ' %caso
```

```
Apéndice
```

```
# ########################## ##### #### #### #### #### #### #### #### #### #### ##### #### ####
# Convoluci ón del modelo de reflectividad con una ond í cula de Ricker de 25 Hz
# ########################## ##### #### #### #### #### #### #### #### #### #### ##### #### ####
modelo_sismico = ' modelo_sismico_ %d ' %caso
modelo_sismico_esp='modelo_sismico_esp_%d'%caso
modelo_sismico_esp_traza = ' modelo_sismico_esp_traza_ %d ' %caso
modelo_sismico_color = ' modelo_sismico_color_ %d ' %caso
modelo_sismico_wiggle = ' modelo_sismico_wiggle_ %d ' %caso
modelo_sismico_color_wiggle = ' modelo_sismico_color_wiggle_ %d ' %caso
modelo_sismico_frec='modelo_sismico_frec_%d'%caso
modelo_sismico_frec_color = ' modelo_sismico_frec_color_ %d ' %caso
modelo_sismico_frec_color_wiggle = ' modelo_sismico_frec_color_wiggle_ %d ' %caso
Flow (modelo_sismico, modelo, 'ricker1 frequency = 25 freq = 0.1')
Flow (modelo_sismico_esp, modelo_sismico, 'spectra all=y | scale axis=1') # espectro
    promedio
Flow ( modelo_sismico_esp_traza , modelo_sismico , ' window min2 =14 n2 =1 | spectra | scale
    axis=1') # espectro de la traza 14Flow (\text{modelo}_sismico_frec, modelo_sismico, 'iphase rect1=20 hertz=y')
Plot ( modelo_sismico_color , modelo_sismico , grey ( ' Modelo %d ' % caso , ''))
Plot ( modelo_sismico_wiggle , modelo_sismico ,
         wiggle (' ', ' vantaxis =n screenwd = 22.5'))
Plot ( modelo_sismico_color_wiggle ,
         [ modelo_sismico_color , modelo_sismico_wiggle ], ' Overlay ') # color + wiggle
Plot (modelo_sismico_esp, modelo_sismico_esp, graph ('max1=150'))
Plot (modelo_sismico_esp_traza, modelo_sismico_esp_traza, graph ('max1=150'))
Plot (modelo_sismico_frec_color, modelo_sismico_frec, grey ('Modelo %d'%caso, 'minval=19
    maxval = 92 allpos = y color = t') )
Plot ( modelo_sismico_frec_color_wiggle ,
         [modelo_sismico_frec_color, modelo_sismico_wiggle], 'Overlay') # color +
             wiggle
# ########################## ##### #### #### #### #### #### #### #### #### #### ##### #### ####
# Negativo de la segunda derivada de los modelos 1 y 2
# ########################## ##### #### #### #### #### #### #### #### #### #### ##### #### ####
neg2der = ' neg2der_ %d ' %caso
neg2der_esp = ' neg2der_esp_ %d ' %caso
neg2der_esp_traza = ' neg2der_esp_traza_ %d ' %caso
neg2der_color = ' neg2der_color_ %d ' %caso
neg2der_wiggle = ' neg2der_wiggle_ %d ' %caso
neg2der_color_wiggle = ' neg2der_color_wiggle_ %d ' %caso
neg2der_frec = ' neg2der_frec_ %d ' %caso
neg2der_frec_color = ' neg2der_frec_color_ %d ' %caso
neg2der_frec_color_wiggle = ' neg2der_frec_color_wiggle_ %d ' %caso
Flow (neg2der, modelo_sismico, 'deriv | deriv | scale dscale = -1')
Flow (neg2der\_esp, neg2der, 'spectra all=y | scale axis=1') # espectro promedio
Flow (\texttt{neg2der}=\texttt{esp\_traza}, \texttt{neg2der}, 'window \texttt{min2=14} \texttt{n2=1} | spectra | scale axis=1') #
    espectro de la traza 14
Flow (neg2der_frec, neg2der, 'iphase rect1=20 hertz=y')
Plot ( neg2der_color , neg2der , grey ( ' Negativo de 2\ a\ _ derivada . Modelo %d ' %caso , '
    minval = -0.104576 maxval =0.232167 ') )
Plot (neg2der\_wiggle, neg2der, wiggle '', ' wantaxis =n screenwd =22.5'))
Plot ( \neg color_wiggle , [\negeg2der_color , \negeg2der_wiggle], ' Overlay' ) # color +
    wiggle
Plot (neg2der\_esp, neg2der\_esp, graph('max1=150'))Plot (neg2der_esp_traza, neg2der_esp_traza, graph('max1=150'))Plot ( neg2der_frec_color , neg2der_frec , grey ( ' Negativo de 2\^a\_ derivada . Modelo %d ' %
    caso , ' minval =19 maxval =92 allpos =y color =t '))
Plot ( neg2der_frec_color_wiggle, [ neg2der_frec_color, neg2der_wiggle], ' Overlay ') #
```

```
color + wiggle
# ########################## ##### #### #### #### #### #### #### #### #### #### ##### #### ####
# Cuarta derivada de los modelos 1 y 2
# ########################## ##### #### #### #### #### #### #### #### #### #### ##### #### ####
der4 = 'der4_{'d' / \&casoder4_esp = ' der4_esp_ %d ' %caso
der4_esp_traza='der4_esp_traza_%d'%caso
der4_color = ' der4_color_ %d ' %caso
\texttt{der4\_wiggle} = \texttt{'der4\_wiggle\_ \%d'}   <br>%caso
der4_color_wiggle = ' der4_color_wiggle_ %d ' %caso
der4\_free = 'der4\_free\_ %d' %casoder4_frec_color = ' der4_frec_color_ %d ' %caso
der4_frec_color_wiggle = ' der4_frec_color_wiggle_ %d ' %caso
Flow (der4, modelo_sismico, 'deriv | deriv | deriv | deriv')
Flow (der4_{-}esp, der4, 'spectra all=y | scale axis=1') # espectro promedio
Flow (der4_{\text{e}}esp<sub>raza</sub>, der4, 'window min2=14 n2=1 | spectra | scale axis=1') # espectro
    de la traza 14
Flow (der4_frec, der4, 'iphase rect1=20 hertz=y')Plot (der4_color, der4, grey ('4\^a\_ derivada. Modelo %d' %caso, 'minval = -0.104576 maxval
    =0.232167'))
Plot (der4_wiggle, der4, wiggle('', 'wantaxis=n screenwd=22.5'))
Plot ( der4_color_wiggle , [ der4_color , der4_wiggle ], ' Overlay ') # color + wiggle
Plot (der4_esp, der4_esp, graph ('max1=150'))
Plot (der4_esp_traza, der4_esp_traza, graph ('max1=150'))
Plot (der4_frec_color, der4_frec, grey ('4\^a\_ derivada . Modelo %d'%caso,'minval=19
    maxval=92 allpos=y color=t'))
Plot (der4_frec_color_wiggle, [der4_frec_color, der4_wiggle], 'Overlay') # color +
    wiggle
# ########################## ##### #### #### #### #### #### #### #### #### #### ##### #### ####
# Cuadratura de los modelos 1 y 2
# ########################## ##### #### #### #### #### #### #### #### #### #### ##### #### ####
Flow ('hilb_%d'%caso, modelo_sismico, 'envelope hilb=y order=100')
# ########################## ##### #### #### #### #### #### #### #### #### #### ##### #### ####
# Amplitud instantánea de los modelos 1 y 2
# ########################## ##### #### #### #### #### #### #### #### #### #### ##### #### ####
Flow('amplitud_%d' %caso, ',
         '''mathemath x = modelo_sismico_\chi d. rsf y = highlb_\chi d. rsf output = "sqrt (x \cap 2 + y \cap 2)"'''\chi'
             caso , caso ))
# ########################## ##### #### #### #### #### #### #### #### #### #### ##### #### ####
# Fase instantánea de los modelos 1 y 2
# ########################## ##### #### #### #### #### #### #### #### #### #### ##### #### ####
Flow('fase_{dd'}%caso, ' ',
         '''mathath x= model o s is m i.co d. rsf y=h il b d. rsf output = "atan(y/x)"''' % (caso, caso
             ))
for mult in (1, 2, 3, 4, 5):
    # ########################## #### #### #### #### #### ##### #### #### #### #### ##### ####
    # Multiplicador de fase N=1, 2, \ldots, 5# ########################## #### #### #### #### #### ##### #### #### #### #### ##### ####
    mult_modelo = ' mult_ %d_modelo_ %d ' %(mult , caso )
    mult_modelo_esp = ' mult_ %d_modelo_ %d_esp ' %(mult , caso )
    mult_modelo_esp_traza = ' mult_ %d_modelo_ %d_esp_traza ' %(mult , caso )
    mult_modelo_color = ' mult_ %d_modelo_ %d_color ' %(mult , caso )
    mult_modelo_wiggle = ' mult_ %d_modelo_ %d_wiggle ' %(mult , caso )
```

```
mult_modelo_color_wiggle = ' mult_ %d_modelo_ %d_color_wiggle ' %(mult , caso )
    mult_modelo_frec='mult_%d_modelo_%d_frec'%(mult,caso)
    mult_modelo_frec_color = ' mult_ %d_modelo_ %d_frec_color ' %(mult , caso )
    {\tt mult\_modelo\_free\_color\_wiggle = 'mult\_ \% d\_modelo\_ % d\_free\_color\_wiggle \texttt{'}\texttt{''(mult,caso)} }Flow (mult_modelo, '',
              ''' math amp = amplitud \_ Xd \cdot rsf \_ fase = fase \_ Xd \cdot rsf \_ output = "amp * cos(Xd * fase) "''"%(caso , caso , mult ))
    Flow (mult\_modelo\_esp, mult\_modelo, 'spectra all=y | scale axis=1') # espectro
        promedio
    Flow (mult_modelo_esp_traza, mult_modelo, 'window min2=14 n2=1 | spectra | scale
        axis =1 ') # espectro traza
    Flow (mult\_modelo\_free , mult\_modelo , 'iphase rect1=20 hertz=y')
    Plot (mult_modelo_color, mult_modelo, grey ('Multiplicador de fase N=%d. Modelo %d'
         %(mult, caso), 'minval = -0.104576 maxval = 0.232167'))
    Plot (mult_modelo_wiggle, mult_modelo, wiggle ('', 'wantaxis =n screenwd =22.5'))
    Plot ( mult_modelo_color_wiggle , [ mult_modelo_color , mult_modelo_wiggle], 'Overlay')
          # color + wiggle
    Plot (mult_modelo_esp, mult_modelo_esp, graph ('max1=150'))
    Plot (mult_modelo_esp_traza, mult_modelo_esp_traza, graph ('max1=150'))
    Plot (mult_modelo_frec_color, mult_modelo_frec, grey ('Multiplicador de fase N=%d.
        Modelo %d'%(mult, caso), 'minval=19 maxval=92 allpos=y color=t'))
    Plot (mult_modelo_frec_color_wiggle, [mult_modelo_frec_color, mult_modelo_wiggle],
         ' Overlay ') # color + wiggle
# ########################## ##### #### #### #### #### #### #### #### #### #### ##### #### ####
# Sumas N=1 + N=3 y N=1 + N=3 + N=5 de los modelos 1 y 2
# ########################## ##### #### #### #### #### #### #### #### #### #### ##### #### ####
sum_n1n3 = ' sum_n1n3_ %d ' %caso
sum_n1n3_esp='sum_n1n3_esp_%d'%caso
sum_n1n3_esp_traza = ' sum_n1n3_esp_traza_ %d ' %caso
sum_n1n3_color = ' sum_n1n3_color_ %d ' %caso
sum_n1n3_wiggle = ' sum_n1n3_wiggle_ %d ' %caso
sum_n1n3_color_wiggle = ' sum_n1n3_color_wiggle_ %d ' %caso
sum_n1n3_frec = ' sum_n1n3_ %d_frec ' %caso
sum_n1n3_frec_color = ' sum_n1n3_ %d_frec_color ' %caso
sum_n1n3_frec_color_wiggle = ' sum_n1n3_frec_color_wiggle_ %d ' %caso
sum_n1n3n5 = ' sum_n1n3n5_ %d ' %caso
sum_n1n3n5_esp = ' sum_n1n3n5_esp_ %d ' %caso
sum_n1n3n5_esp_traza = ' sum_n1n3n5_esp_traza_ %d ' %caso
sum_n1n3n5_color = ' sum_n1n3n5_color_ %d ' %caso
sum_n1n3n5_wiggle = ' sum_n1n3n5_wiggle_ %d ' %caso
sum_n1n3n5_color_wiggle = ' sum_n1n3n5_color_wiggle_ %d' %caso
sum_n1n3n5_frec = ' sum_n1n3n5_ %d_frec ' %caso
sum_n1n3n5_frec_color = ' sum_n1n3n5_ %d_frec_color ' %caso
sum_n1n3n5_frec_color_wiggle = ' sum_n1n3n5_frec_color_wiggle_ %d ' %caso
Flow (sum_n1n3, '', ''' math a=modelo_sismico_ \mathcal{N}d. rsf b=mult_3_modelo_ \mathcal{N}d. rsf output ="a+b"
    ''', (caso, caso))
Flow (sum_n1n3_esp, sum_n1n3, 'spectra all=y | scale axis=1')
Flow (sum_n1n3_esp_traza, sum_n1n3, 'window min2=14 n2=1 | spectra | scale axis=1')
Flow (sum_n1n3_frec, sum_n1n3, 'iphase rect1=20 hertz=y')
Flow(sum\_n1n3n5, ''',''' math a= modelo_sismico_ %d. rsf b= mult_3_modelo_ %d . rsf c = mult_5_modelo_ %d. rsf
          output = "a+b+c"'',(caso,caso,caso))
Flow (sum_n1n3n5_esp, sum_n1n3n5, 'spectra all=y | scale axis=1')
Flow ( sum_n1n3n5_esp_traza , sum_n1n3n5 , ' window min2 =14 n2 =1 | spectra | scale axis =1 ')
Flow (sum_n1n3n5_frec, sum_n1n3n5, 'iphase rect1=20 hertz=y')
```
Plot (sum\_n1n3\_color, sum\_n1n3, grey ('Suma N=1 + N=3. Modelo  $\%d'$ )  $\%$ caso, 'minval = -0.104576

```
maxval =0.232167 '))
     Plot (sum\_n1n3_wiggle, sum_n1n3, wiggle ( ' ' , ' wantaxis = n screenwd = 22.5 ' ) )Plot ( sum_n1n3_color_wiggle , [ sum_n1n3_color , sum_n1n3_wiggle], '0verlay') # color +
         wiggle
     Plot ( sum_n1n3_esp, sum_n1n3_esp, graph ('max1=150'))
     Plot ( sum_n1n3_esp_traza , sum_n1n3_esp_traza , graph ( 'max1=150'))
     Plot ( sum_n1n3_frec\_color , sum_n1n3_frec , grey / Suma N=1 + N=3. Modelo %d' %caso, 'minval
          =19 maxval =92 allpos =y color =t))
     Plot ( sum_n1n3_frec_color_wiggle , [ sum_n1n3_frec_color , sum_n1n3_wiggle], '0verlay') #
         color + wiggle
     Plot ( sum_n1n3n5_color , sum_n1n3n5 , grey ( ' Suma N = 1 + N = 3 + N = 5. Modelo %d ' % caso , ' minval
          = -0.104576 maxval = 0.232167)
     Plot ( sum_n1n3n5_wiggle , sum_n1n3n5, wiggle ('', ' wantaxis =n screenwd = 22.5'))
     Plot ( sum_n1n3n5\_{color{red}color\_wiggle} , [ sum_n1n3n5\_{color{red}color} , sum_n1n3n5\_{wiggle}] , 'Overlay ') #
         color + wiggle
     Plot ( sum_n1n3n5_esp, sum_n1n3n5_esp, graph ('max1=150'))
     Plot ( sum_n1n3n5_esp_traza , sum_n1n3n5_esp_traza , graph ( ' max1 =150 '))
     Plot (\text{sum\_n1n3n5\_free\_color}, \text{sum\_n1n3n5\_free}, \text{tree}, \text{Spec} ) \text{Suma} N=1 + N=3 + N=5. Modelo %d'%
         caso , ' minval =19 maxval =92 allpos =y color =t '))
     Plot ( \text{sum\_n1n3n5\_free\_color\_wiggle} , [ \text{sum\_n1n3n5\_free\_color} , \text{sum\_n1n3n5\_wiggle} ], '
         Overlay ') # color + wiggle
 # gráficas de las derivadas
     Result ('derivadas_%d'%caso,
              [modelo_sismico_color_wiggle, neg2der_color_wiggle, der4_color_wiggle],
              ' OverUnderIso ')
     Result ('derivadas_frec_%d'%caso,
              [modelo_sismico_frec_color_wiggle, neg2der_frec_color_wiggle,
                  der4_frec_color_wiggle ],
              ' OverUnderIso ')
 # gr á ficas de los multiplicadores
     Result ('multiplicadores_%d'%caso,
              [ modelo_sismico_color_wiggle , ' mult_2_modelo_ %d_color_wiggle ' %caso ,
                   ' mult_3_modelo_ %d_color_wiggle ' %caso ], ' OverUnderIso ')
     Result ('multiplicadores_frec_%d'%caso,
              [ modelo_sismico_frec_color_wiggle , ' mult_2_modelo_ %d_frec_color_wiggle ' %caso ,
                   ' mult_3_modelo_ %d_frec_color_wiggle ' %caso ], ' OverUnderIso ')
# gr á ficas de las sumas
     Result ('sumas_%d'%caso,
              [ modelo_sismico_color_wiggle , sum_n1n3_color_wiggle , sum_n1n3n5_color_wiggle ],
              ' OverUnderIso ')
     Result ('sumas_frec_ %d' %caso,
              [modelo_sismico_frec_color_wiggle, sum_n1n3_frec_color_wiggle,
                  sum_n1n3n5_frec_color_wiggle ],
              ' OverUnderIso ')
 # gr á ficas de los modelos
Result ('modelos',
          ['modelo_sismico_color_wiggle_1', 'modelo_sismico_color_wiggle_2'],
          ' TwoRows ')
 # gráficas de las series de reflectividad
Result ( ' modelos_reflectividad ',
          ['modelo_spike_1', 'modelo_spike_2'],
          ' TwoRows ')
# gr á fica del modelo de reflectividad 1 con el modelo sí smico 1
```
Result ('modelos1', ['modelo\_spike\_1', 'modelo\_sismico\_color\_wiggle\_1'], 'TwoRows') # gr á fica del modelo de reflectividad 1 con el modelo sí smico 1 Result ( ' modelos2 ', [ ' modelo\_spike\_2 ', ' modelo\_sismico \_ color\_wiggle\_2 '], ' TwoRows ')

End ()